# TimeProvider 1000 and 1100 Node Clock

TL-1 Reference Guide

Issue 1 – December, 2003 Part Number 097-58001-01

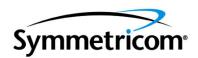

Symmetricom, Inc. 2300 Orchard Parkway San Jose, CA 95131-1017 U.S.A.

http://www.symmetricom.com

Copyright © 2003 Symmetricom, Inc. All rights reserved. Printed in U.S.A.

All product names, service marks, trademarks, and registered trademarks used in this document are the property of their respective owners.

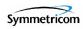

# **Contents**

| How    | to | Use | This   | Guide |
|--------|----|-----|--------|-------|
| 110 11 | w  | USC | 1 1113 | Guiuc |

|       | Who Should Read This Guide Structure of This Guide Conventions Used in This Guide Warnings, Cautions, Recommendations, and Notes Related Documents and Information Where to Find Answers to Product and Document Questions | 7<br>8<br>8<br>9<br>10     |
|-------|----------------------------------------------------------------------------------------------------|----------------------------|
| Chapt | er 1 TL-1 Overview                                                                                                    |                            |
| 1.1   | Overview                                                                                                    | 12                         |
| 1.2   | TL-1 Command Structure  1.2.1 Command Code Block  1.2.2 Staging Block  1.2.3 Payload Block                                                                                                    | 12<br>13<br>13<br>14       |
| 1.3   | Responses                                                                                                    | 14<br>14<br>15<br>17       |
| 1.4   | Autonomous Messages                                                                                                    | 18                         |
| 1.5   | Command Security                                                                                                    | 25                         |
| Chapt | er 2 TL-1 Commands                                                                                                    |                            |
| 2.1   | TL-1 Syntax Conventions                                                                                                    | 30                         |
| 2.2   | Command Descriptions                                                                                                    | 30<br>31<br>35<br>36<br>37 |

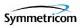

| 2.2.9 Edit Equipment (ED-EQPT)                       | 46  |
|------------------------------------------------------|-----|
| 2.2.10 Edit Password (ED-PID)                        | 52  |
| 2.2.11 Edit Sync (ED-SYNC)                           | 54  |
| 2.2.12 Edit User Security (ED-USER-SECU)             | 63  |
| 2.2.13 Enter Password (ENT-PID)                      | 65  |
| 2.2.14 Enter User Security (ENT-USER-SECU)           | 66  |
| 2.2.15 Initialize Event Log (INIT-LOG)               | 68  |
| 2.2.16 Initialize System (INIT-SYS)                  | 69  |
| 2.2.17 Operate Alarm Cutoff (OPR-ACO-ALL)            | 71  |
| 2.2.18 Ping (PING)                                   | 72  |
| 2.2.19 Retrieve Alarm Condition (RTRV-ALM)           | 73  |
| 2.2.20 Retrieve Attribute (RTRV-ATTR)                | 76  |
| 2.2.21 Retrieve Command Security (RTRV-CMD-SECU)     | 79  |
| 2.2.22 Retrieve Condition (RTRV-COND)                | 81  |
| 2.2.23 Retrieve Craft Data (RTRV-CRAFT)              | 85  |
| 2.2.24 Retrieve Date (RTRV-DAT)                      | 91  |
| 2.2.25 Retrieve Equipment (RTRV-EQPT)                | 93  |
| 2.2.26 Retrieve Inventory (RTRV-INV)                 | 95  |
| 2.2.27 Retrieve LED Status (RTRV-LED)                | 97  |
| 2.2.28 Retrieve Network Equipment Type (RTRV-NETYPE) | 100 |
| 2.2.29 Retrieve Header (RTRV-HDR)                    | 101 |
| 2.2.30 Retrieve Log (RTRV-LOG)                       | 102 |
| 2.2.31 Retrieve Sync (RTRV-SYNC)                     | 106 |
| 2.2.32 Retrieve System Mode (RTRV-SYS-MODE)          | 108 |
| 2.2.33 Retrieve User (RTRV-USER)                     | 109 |
| 2.2.34 Retrieve User Security (RTRV-USER-SECU)       | 110 |
| 2.2.35 Set Attribute (SET-ATTR)                      | 112 |
| 2.2.36 Set Source Identifier (SET-SID)               | 119 |
| 2.2.37 Set System Mode (SET-SYS-MODE)                | 120 |

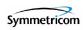

# **Tables**

| 1-1  | Normal Response Fields                                        | 15  |
|------|---------------------------------------------------------------|-----|
| 1-2  | Error Response Fields                                         | 16  |
| 1-3  | Error Codes Returned in Error Responses                       | 16  |
| 1-4  | In-Process Response Fields                                    | 17  |
| 1-5  | Autonomous Message Fields                                     | 19  |
| 1-6  | TimeProvider Event Conditions                                 | 20  |
| 1-7  | TimeProvider Alarm Conditions                                 | 23  |
| 1-8  | TimeProvider TL-1 Command Types and Access Levels             | 26  |
| 2-1  | TL-1 Syntax Conventions                                       | 30  |
| 2-2  | ED-CMD-SECU - Keyword and Values for <cid>=text string</cid>  | 42  |
| 2-3  | ED-DAT - Keywords and Values for <aid>=SYS</aid>              | 44  |
| 2-4  | ED-EQPT - Keywords and Values for <aid>=SYS</aid>             | 47  |
| 2-5  | ED-EQPT - Keywords and Values for <aid>=COMp</aid>            | 47  |
| 2-6  | ED-EQPT - Keywords and Values for <aid>=IOCm</aid>            | 49  |
| 2-7  | ED-EQPT - Keywords and Values for <aid>=PRS</aid>             | 50  |
| 2-8  | ED-EQPT - Keywords and Values for <aid>=INPp</aid>            | 50  |
| 2-9  | ED-EQPT - Keywords and Values for <aid>=OUTg</aid>            | 50  |
| 2-10 | ED-SYNC - Keywords and Values for <aid>=SYS</aid>             | 55  |
| 2-11 | ED-SYNC - Keywords and Values for <aid>=PRS</aid>             | 56  |
| 2-12 | ED-SYNC - Keywords and Values for <aid>=INP</aid>             | 57  |
| 2-13 | ED-SYNC - Keywords and Values for <aid>=INPp</aid>            | 58  |
| 2-14 | ED-SYNC - Keywords and Values for <aid>=OUTg</aid>            | 61  |
| 2-15 | ED-USER-SECU - Keyword and Values for <uid>=text string</uid> | 63  |
| 2-16 | INIT-SYS - Keyword for <aid>=SYS</aid>                        | 70  |
| 2-17 | INIT-SYS - Keyword for <aid>=IMC and <aid>=IOCm</aid></aid>   | 70  |
| 2-18 | RTRV-ALM Output Fields                                        | 74  |
| 2-19 | RTRV-ATTR - Keywords and Values for all <aids></aids>         | 77  |
| 2-20 | RTRV-ATTR Output Fields                                       | 78  |
| 2-21 | RTRV-CMD-SECU Output Fields                                   | 79  |
| 2-22 | RTRV-COND Output Fields                                       | 82  |
| 2-23 | RTRV-CRAFT Output Fields                                      | 86  |
| 2-24 | RTRV-DAT Output Fields                                        | 91  |
| 2-25 | RTRV-INV Output Fields                                        | 95  |
| 2-26 | RTRV-LED Output Fields                                        | 98  |
| 2-27 | RTRV-LOG - Keywords for all <aids></aids>                     | 103 |
| 2-28 | RTRV-LOG Output Fields                                        | 104 |
| 2-29 | RTRV-USER-SECU Output Fields                                  | 110 |
| 2-30 | SET-ATTR - Keywords and Values for all <aids></aids>          | 113 |

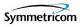

| 2-31 | Alarm Identifiers                 | 113 |
|------|-----------------------------------|-----|
| 2-32 | SET-SID - Keyword and Value       | 119 |
| 2-33 | SET-SYS-MODE - Keyword and Values | 120 |

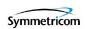

# How to Use This Guide

## Who Should Read This Guide

This guide is intended primarily as a command reference for personnel who are tasked with provisioning and otherwise managing the TimeProvider Node Clock. Chapter 1, TL-1 Overview is written for audiences who need a basic understanding of the Transaction Language 1 (TL-1) protocol, and how it is implemented in the TimeProvider. Chapter 2, TL-1 Commands describes each of the TimeProvider's TL-1 commands in detail. The command entries in Chapter 2 are organized in alphabetical order.

#### **In This Preface**

- Who Should Read This Guide
- Structure of This Guide
- Conventions Used in This Guide
- Warnings, Cautions, Recommendations, and Notes
- Related Documents and Information
- Where to Find Answers to Product and Document Questions

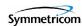

## **Structure of This Guide**

This guide contains the following sections:

| Chapter, Title           | Description                                                                              |
|--------------------------|------------------------------------------------------------------------------------------|
| Chapter 1, TL-1 Overview | Provides a basic overview of the Transaction Language 1 (TL-1) used by the TimeProvider. |
| Chapter 2, TL-1 Commands | Describes each of the TimeProvider's TL-1 commands in detail.                            |
| Index                    | Provides references to individual topics within this guide.                              |

## **Conventions Used in This Guide**

This guide uses the following conventions:

- Acronyms and Abbreviations Terms are spelled out the first time they appear in text. Thereafter, only the acronym or abbreviation is used.
- **Revision Control** The title page lists the printing date and versions of the product this guide describes.
- **Typographical Conventions** This guide uses the typographical conventions described in the table below.

| When text appears this way     | it means:                                                                                                    |
|--------------------------------|----------------------------------------------------------------------------------------------------|
| TimeProvider User Guide        | The title of a document.                                                                                                    |
| CRITICAL<br>PORT-A<br>J1       | An operating mode, alarm state, status, or chassis label.                                                                                                    |
| Select File, Open              | Click the Open option on the File menu.                                                                                                    |
| Press Enter. Press Print Scrn. | A named keyboard key.  The key name is shown as it appears on the keyboard.  An explanation of the key's acronym or function immediately follows the first reference to the key, if required. |
| TimeProvider Username:         | Text in a source file or a system prompt or other text that appears on a screen.                                                                                                    |
| ENGINE TDATA<br>STATUS         | A command you enter at a system prompt or text you enter in response to a program prompt. You must enter commands for case-sensitive operating systems exactly as shown.                      |

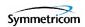

| When text appears this way            | it means:                              |
|---------------------------------------|----------------------------------------|
| A re-timing application               | A word or term being emphasized.       |
| Symmetricom <i>does not</i> recommend | A word or term given special emphasis. |

## Warnings, Cautions, Recommendations, and Notes

Warnings, Cautions, Recommendations, and Notes attract attention to essential or critical information in this guide. The types of information included in each are explained in the following examples.

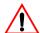

**Warning:** To avoid serious personal injury or death, *do not* disregard warnings. All warnings use this symbol. Warnings are installation, operation, or maintenance procedures, practices, or statements, that if not strictly observed, may result in serious personal injury or even death.

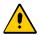

**Caution:** To avoid personal injury, *do not* disregard cautions. All cautions use this symbol. Cautions are installation, operation, or maintenance procedures, practices, conditions, or statements, that if not strictly observed, may result in damage to, or destruction of, the equipment. Cautions are also used to indicate a long-term health hazard.

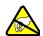

**ESD Caution:** To avoid personal injury and electrostatic discharge (ESD) damage to equipment, *do not* disregard ESD cautions. All ESD cautions use this symbol. ESD cautions are installation, operation, or maintenance procedures, practices, conditions, or statements that if not strictly observed, may result in possible personal injury, electrostatic discharge damage to, or destruction of, static sensitive components of the equipment.

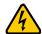

**Electrical Shock Caution:** To avoid electrical shock and possible personal injury, do not disregard electrical shock cautions. All electrical shock cautions use this symbol. Electrical shock cautions are practices, procedures, or statements, that if not strictly observed, may result in possible personal injury, electrical shock damage to, or destruction of components of the equipment.

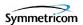

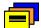

**Recommendation:** All recommendations use this symbol. Recommendations indicate manufacturer-tested methods or known functionality. Recommendations contain installation, operation, or maintenance procedures, practices, conditions, or statements, that provide important information for optimum performance results.

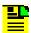

**Note:** All notes use this symbol. Notes contain installation, operation, or maintenance procedures, practices, conditions, or statements, that alert you to important information, which may make your task easier or increase your understanding.

## **Related Documents and Information**

Other helpful documents are listed below. See your Symmetricom representative or sales office for a complete list of available documentation.

- TimeProvider Node Clock User Guide, part number 097-58001-02.
- TimePictra Administrator's Guide and TimePictra User's Guide.
- *SynCraft* management software online help.

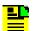

**Note:** Symmetricom offers a number of applicable training courses designed to enhance product usability. Contact your local representative or sales office for a complete list of courses and outlines.

## Where to Find Answers to Product and Document Questions

For additional information about the products described in this guide, please contact your Symmetricom representative or your local sales office. You can also contact us on the web at www.symmetricom.com.

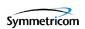

# **Chapter 1 TL-1 Overview**

This chapter provides a basic overview of the Transaction Language 1 (TL-1) used by the TimeProvider.

## In This Chapter

- Overview
- TL-1 Command Structure
- Responses
- Autonomous Messages
- Command Security

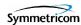

## 1.1 Overview

Transaction Language 1 (TL-1) is the most widely used management language in the telecommunications industry. TL-1 provides a standardized set of vendor-independent, ASCII-based instructions that can be used to manage network elements (NEs) and their resources. The TimeProvider uses TL-1 as its human-to-machine command line interface (CLI).

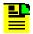

**Note:** For a complete description of the TL-1 syntax, refer to Telcordia (Bellcore) Technical References *TR-NWT-00831* and *TR-NWT-00833*.

The remainder of this chapter explains the TL-1 command language and how it applies to the TimeProvider.

## 1.2 TL-1 Command Structure

The TL-1 commands used in the TimeProvider consist of the following three main parts, or *blocks*:

- The Command Code Block
- The Staging Block
- The Payload Block

These three main blocks are separated by a *block separator character*, which is a colon (:), and the command is terminated by the *terminating character*, which is a semicolon (;). The semicolon indicates to the interpreter that the command statement is completed, and the command is then executed.

Figure 1-1 shows the typical structure of a TL-1 command, and the paragraphs that follow further explain the elements that constitute each of the main blocks.

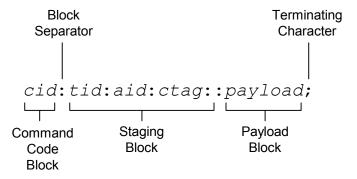

Figure 1-1. Typical TL-1 Command Structure

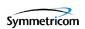

#### 1.2.1 Command Code Block

The Command Code Block uniquely identifies the command, and identifies the action to be taken on the TimeProvider as a result of the command. It consists of a *verb* and one or more *modifiers*, separated by the dash character ( – ).

The verb indicates the class of command, and generally identifies the action that will take place as a result of the command. Modifiers further refine a command's action, and serve to either identify the object within the unit where the action is to be taken, or identify the type of information being requested.

ED-DAT is the command code block used in the TimeProvider's "Edit Date" TL-1 command. ED is the verb which identifies the command as being in that class of commands used for editing, and DAT is the modifier indicating that the command will edit a date object.

## 1.2.2 Staging Block

The Staging Block identifies the TimeProvider resources to which the command pertains. The Staging Block itself is comprised of the following blocks, each separated by the block separator character.

- The Target Identifier (tid) The tid identifies the specific TimeProvider unit to which the command applies. The position of the tid is mandatory within the command string, but it is usually optional in the sense that its value can be null. If it is not omitted from the command (that is, if its value is not null), it must match the Source Identifier (sid) that is set within the unit, or the unit will not respond to the command. Furthermore, if the command is not directly sent to the unit, as when the command is routed to the unit via a Gateway NE (called indirect routing), a non-null tid is required.
- The Access Identifier (aid) The aid uniquely identifies the entity within the associated target unit that is to be acted upon by the command. In the TL-1 syntax provided in Chapter 2 of this manual, the <aid> syntax tag is used specifically to denote modules, inputs, outputs, or ports, and other more specific syntax tags are used to denote other types of entities, such as <uid> to denote a user identifier, or <cid> to denote a command identifier. The position of the aid block within the command string, however, is always the same, that is, it always occurs between the second and third block separator character.
- The Correlation Tag (ctag) The ctag is used to correlate commands and responses. It can be any alphanumeric string up to six characters in length. In the TimeProvider, use of the ctag is not mandatory, however its use is strongly recommended. If the value for the ctag is null in the command string, the unit returns a zero (0) as the ctag in responses.

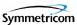

■ The General Block - In the TimeProvider, the General Block is not used, so its value should always be null. If the General Block is the last block in the command syntax, that is, if it is not followed by a Payload Block, it, as well as the surrounding block separator characters, can be omitted from the command string.

## 1.2.3 Payload Block

The Payload Block contains the parameters associated with the command's operation. In the TimeProvider's command syntax, the Payload Block can take on either of the following two forms, depending on the command:

- Position-Defined In a position-defined payload block, the parameters that make up the block are implied by their position within the block. The individual parameters are separated by the comma character (,). If the value of a given parameter is null, its position within the block still must be maintained by using adjacent commas (,,). The "Copy Memory" (CPY-MEM) command is an example of a command that uses a position-defined payload block.
- Name-Defined In a name-defined payload block, the parameters that make up the block take on the form <keyword>=<value>. The <keyword> identifies the parameter and <value> is that parameter's value. Keywords are not case-sensitive. The "Edit Equipment" (ED-EQPT) command is one of the many TimeProvider TL-1 commands that use a name-defined payload block.

# 1.3 Responses

When the TimeProvider receives and processes a command, it returns one of the following types of responses:

- Normal Response
- Error Response
- In-Process Response

The following paragraphs explain these response types.

## 1.3.1 Normal Response

The TimeProvider sends a Normal response when it receives and can properly process a TL-1 command. The format of a Normal response is as follows. Note that  ${\tt M}$  and  ${\tt COMPLD}$  identify the response as a Normal response:

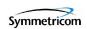

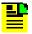

**Note:** The *textblk* and *LG\_textblk* fields are only returned with the Normal response when the command requires such a message be returned.

Table 1-1 explains each field that is contained in the Normal response.

Table 1-1. Normal Response Fields

| Field      | Description                                                                                                    |
|------------|----------------------------------------------------------------------------------------------------|
| sid        | The unit's Source Identifier (SID), which identifies the specific TimeProvider unit within the synchronization network. The unit's SID is set using the SET-SID TL-1 command.                                                             |
| date       | The date of the response, in the format YY-MM-DD, where YY is the 2-digit year, MM is the 2-digit representation of the month, and DD is the day of the month.                                                                            |
| time       | The time of the response, in the format <i>HH-MM-SS</i> , where <i>HH</i> is the hour in 24-hour format, <i>MM</i> is the minutes, and <i>SS</i> is the seconds.                                                                          |
| ctag       | The correlation tag that was sent as part of the TL-1 command string. If the value for the ctag is null in the command string, the unit returns a zero (0) as the ctag in the response.                                                   |
| textblk    | A double-quoted message containing less than 4kBytes of information that the unit returns in response to the command.                                                                                                    |
| LG_textblk | If the unit responds with a message containing more than 4kBytes of information, the message is divided into records of approximately 4kBytes, each ending with COMPLD <cr><lf>. The last record ends with <cr><lf>;.</lf></cr></lf></cr> |

## 1.3.2 Error Response

The TimeProvider sends an Error response when a command is mis-typed, an invalid command is issued, or some other operator error is performed. The format of an Error response is as follows. Note that  ${\tt M}$  and  ${\tt DENY}$  identify the response as an Error response:

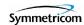

```
<cr><lf>< sid date time<cr><lf>
M ctag DENY<cr><lf>
errcde<cr><lf>:
```

Table 1-2 explains each field that is contained in the Error response.

Table 1-2. Error Response Fields

| Field  | Description                                                                                                    |
|--------|----------------------------------------------------------------------------------------------------|
| sid    | The unit's Source Identifier (SID), which identifies the specific TimeProvider unit within the synchronization network. The unit's SID is set using the SET-SID TL-1 command.           |
| date   | The date of the response, in the format YY-MM-DD, where YY is the 2-digit year, MM is the 2-digit representation of the month, and DD is the day of the month.                          |
| time   | The time of the response, in the format <i>HH-MM-SS</i> , where <i>HH</i> is the hour in 24-hour format, <i>MM</i> is the minutes, and <i>SS</i> is the seconds.                        |
| ctag   | The correlation tag that was sent as part of the TL-1 command string. If the value for the ctag is null in the command string, the unit returns a zero (0) as the ctag in the response. |
| errcde | The error code, which identifies the condition that caused the Error response to be returned. Table 1-3 describes the meaning of each error code.                                       |

Table 1-3 describes the meaning of each error code that might be returned in an Error response.

Table 1-3. Error Codes Returned in Error Responses

| Error<br>Code | Meaning                                                                            |
|---------------|------------------------------------------------------------------------------------|
| IBEX          | Extra Block in Command.                                                            |
| IBMS          | Missing Block in Command.                                                          |
| ICNV          | Command Not Valid (invalid TL-1 syntax).                                           |
| IIAC          | Invalid AID Code.                                                                  |
| IICM          | Invalid Command (invalid command or command with insufficient security clearance). |
| IICT          | Invalid CTAG.                                                                      |
| IITA          | Invalid Target Identifier.                                                         |

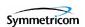

| Error<br>Code | Meaning                                   |
|---------------|-------------------------------------------|
| IPEX          | Extra Parameter.                          |
| IPMS          | Parameter Missing.                        |
| IPNV          | Parameter Not Valid.                      |
| ISCH          | Invalid Character, syntax.                |
| ISPC          | Invalid Punctuation, syntax.              |
| SDBE          | Database Error.                           |
| SDNR          | Data Not Ready.                           |
| SRAC          | Requested Access Configuration Not Valid. |
| SROF          | Requested Operation Failed.               |
| SROU          | Requested Operation Unnecessary.          |
| SWFA          | Working Unit Failed.                      |

Table 1-3. Error Codes Returned in Error Responses (Continued)

## 1.3.3 In-Process Response

If the TimeProvider cannot send a Normal response or an Error response within two seconds of receipt of a command, it sends an In-Process response. The format of an In-Process response is as follows. Note that  ${\tt IP}$  identifies the response as an In-Process response:

```
<cr><lf><lf> sid date time<cr><lf>
IP ctag<cr><lf><</pre>
```

When the TimeProvider finishes processing the original command, the In-Process response is followed with either a Normal or Error response, as is appropriate. Table 1-4 explains each field that is contained in the In-Process response.

Table 1-4. In-Process Response Fields

| Field | Description                                                                                                    |
|-------|----------------------------------------------------------------------------------------------------|
| sid   | The unit's Source Identifier (SID), which identifies the specific TimeProvider unit within the synchronization network. The unit's SID is set using the SET-SID TL-1 command. |
| date  | The date of the response, in the format YY-MM-DD, where YY is the 2-digit year, MM is the 2-digit representation of the month, and DD is the day of the month.                |

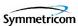

Table 1-4. In-Process Response Fields (Continued)

| Field | Description                                                                                                    |
|-------|----------------------------------------------------------------------------------------------------|
| time  | The time of the response, in the format <i>HH-MM-SS</i> , where <i>HH</i> is the hour in 24-hour format, <i>MM</i> is the minutes, and <i>SS</i> is the seconds.                        |
| ctag  | The correlation tag that was sent as part of the TL-1 command string. If the value for the ctag is null in the command string, the unit returns a zero (0) as the ctag in the response. |

## 1.4 Autonomous Messages

In addition to the TL-1 responses described above, the TimeProvider might return *Autonomous Messages* to report alarms, configuration changes, or condition changes. Frequently, an Autonomous Message is returned at approximately the same time as the TL-1 response that is associated with a command, because the command happens to cause a change in the unit's state. You will see, however, that Autonomous Messages are not directly correlated with commands, hence, they do not contain correlation tags (ctags).

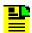

**Note:** By default, Autonomous Messages are displayed in the user's session. The display of Autonomous Messages can be enabled or disabled using the ED-EQPT TL-1 command with the AOMERGE keyword.

Autonomous Messages can be generated by the unit at any time, whether to report that a user-initiated change has occurred to some setting within the unit, to report that an active alarm condition has been cleared, etc. The format of an Autonomous Message is as follows. Note that REPT identifies the response as an Autonomous Message:

```
<cr><lf><lf> sid date time<cr><lf> almcde atag REPT reptype aidtype<cr><lf> aid, aidtype:ntfcncde, condtype, srveff, ocrdat, ocrtim:condsr"<cr><lf>;
```

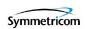

Table 1-5 explains each field that is contained in an Autonomous Message.

Table 1-5. Autonomous Message Fields

| Field    | Description                                                                                                    |  |
|----------|----------------------------------------------------------------------------------------------------|--|
| sid      | The unit's Source Identifier (SID), which identifies the specific TimeProvider unit within the synchronization network. The unit's SID is set using the SET-SID TL-1 command.                                                                               |  |
| date     | The date of the message, in the format YY-MM-DD, where YY is the 2-digit year, MM is the 2-digit representation of the month, and DD is the day of the month.                                                                                               |  |
| time     | The time of the message, in the format <i>HH-MM-SS</i> , where <i>HH</i> is the hour in 24-hour format, <i>MM</i> is the minutes, and <i>SS</i> is the seconds.                                                                                             |  |
| almcde   | The alarm code, which can be one of the following:  *C - The event being reported is a critical alarm.  ** - The event being reported is a major alarm.  * - The event being reported is a minor alarm.  A - The event being reported is a non-alarm event. |  |
| atag     | The Autonomous Message tag, which is a number up to six digits long which is increased by one each time an event is generated. It wraps back to 1 after reaching 999999.                                                                                    |  |
| reptype  | The type of report. It can be either EVT (the event is a non-alarm event), or ALM (the event is an alarm event).                                                                                                    |  |
| aidtype  | The aid type. It can be EQPT (the aid is associated with the internal operation of the system) or T1 (the aid is external to the system or facility, for example, an input or output).                                                                      |  |
|          | <b>Note:</b> The <i>aidtype</i> that follows the <i>reptype</i> in the Autonomous Message is included only if the <i>reptype</i> is ALM.                                                                                                    |  |
| aid      | The access identifier, which denotes the system component that the reported alarm or event applies to.                                                                                                    |  |
| ntfcncde | The notification code for the alarm or event. The notification code can be CR (a critical alarm), MJ (a major alarm), MN (a minor alarm), CL (a cleared alarm), or NA (a non-alarm event).                                                                  |  |
| condtype | The condition type, which is the TL-1 code that is associated with the alarm or event. Table 1-6 shows all of the possible TimeProvider event condition types, and Table 1-7 shows all of the possible TimeProvider alarm condition types.                  |  |
| srveff   | Whether the alarm or event is service affecting (SA) or non-service affecting (NSA).                                                                                                    |  |
| ocrdat   | The date the alarm or event occurred, in the format YY-MM-DD.                                                                                                    |  |

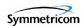

Table 1-5. Autonomous Message Fields (Continued)

| Field   | Description                                                                                                    |
|---------|----------------------------------------------------------------------------------------------------|
| ocrtim  | The time that the alarm or event occurred, in the format HH-MM-SS.                                                                                                    |
| condscr | The condition string, which is a description of the alarm or event. It is a quoted text string, preceded with the "\" escape character. Table 1-6 shows all of the possible TimeProvider event condition strings, and Table 1-7 shows all of the possible TimeProvider alarm and clearing alarm condition strings. |

Table 1-6 shows all of the possible event condition types (condtypes) and event condition strings (condscrs) that might be returned by the TimeProvider in an Autonomous Message.

Table 1-6. TimeProvider Event Conditions

| condtype | condscr                                                          |
|----------|------------------------------------------------------------------|
|          | IMC Event Conditions                                             |
| ACCLVL   | USER ACCESS LEVEL HAS CHANGED                                    |
| ACO      | AUDIO ALARM IS DEACTIVATED                                       |
| ALMCHG   | ALARM PARAMETER HAS CHANGED, <keyword>,<alarm></alarm></keyword> |
| AOMERGE  | AUTONOMOUS EVENT REPORTING HAS CHANGED, <state></state>          |
| BAUD     | SERIAL BAUDRATE HAS CHANGED, <value></value>                     |
| CMDCHG   | COMMAND ACCESS LEVEL HAS CHANGED, <command/>                     |
| ECHO     | SERIAL PORT ECHO MODE HAS CHANGED, <state></state>               |
| FLOW     | SERIAL FLOW CONTROL HAS CHANGED, <state></state>                 |
| FWFAIL   | FIRMWARE UPGRADE UNSECCESSFUL                                    |
| FWOK     | FIRMWARE UPGRADE SUCCESSFUL                                      |
| FWLOAD   | BEGINNING FIRMWARE UPGRADE                                       |
| INITLOG  | EVENT LOG HAS BEEN CLEARED                                       |
| IPADDR   | IP ADDRESS HAS CHANGED, <value></value>                          |
| IPGATE   | GATEWAY IP ADDRESS HAS CHANGED, <value></value>                  |
| IPSUB    | SUBNET MASK IP ADDRESS HAS CHANGED, <value></value>              |
| ISDIFF   | CONFIGURATION IMAGES ARE DIFFERENT                               |
| ISEQ     | CONFIGURATION IMAGES ARE THE SAME                                |
| LOGIN    | USER LOGGED IN, <username></username>                            |

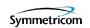

Table 1-6. TimeProvider Event Conditions (Continued)

| condtype | condscr                                                                |
|----------|------------------------------------------------------------------------|
| LOGOUT   | USER LOGGED OUT, <username></username>                                 |
| PIDCHG   | USER PASSWORD HAS CHANGED                                              |
| RESET    | MODULE HAS BEEN RESET                                                  |
| SIDCHG   | SYSTEM'S SOURCE ID HAS CHANGED, <value></value>                        |
| USRADD   | USER HAS BEEN ADDED                                                    |
| USRCLE   | NO USERS DEFINED                                                       |
| USRDEL   | USER HAS BEEN DELETED                                                  |
| XFERFAIL | CONFIGURATION TRANSFER FAILED, <fromdev>,<todev></todev></fromdev>     |
| XFEROK   | CONFIGURATION TRANSFER SUCCESSFUL, <fromdev>,<todev></todev></fromdev> |
|          | IOC Event Conditions                                                   |
| CLKTYPE  | CLOCK TYPE HAS CHANGED, <state></state>                                |
| FWFAIL   | FIRMWARE UPGRADE UNSECCESSFUL                                          |
| FWOK     | FIRMWARE UPGRADE SUCCESSFUL                                            |
| FWLOAD   | BEGINNING FIRMWARE UPGRADE                                             |
| IOCMODE  | IOC MODE IS. <mode></mode>                                             |
| IOCSTATE | IOC STATE HAS CHANGED, <state></state>                                 |
| RESET    | MODULE HAS BEEN RESET                                                  |
|          | IOC Clock Event Conditions                                             |
| CLKFSTLK | CLOCK ENTERED FAST-LOCK MODE                                           |
| CLKLOCK  | CLOCK ENTERED LOCK MODE                                                |
| SCAVAIL  | SMARTCLOCK ALGORITHM, <value></value>                                  |
|          | IOC Input Event Conditions                                             |
| CRCENA   | INPUT CRC HAS CHANGED, < value >                                       |
| FRMTYPE  | INPUT FRAMING TYPE HAS CHANGED, <value></value>                        |
| INSTATE  | INPUT STATE HAS CHANGED, < value >                                     |
| PMCLR    | PERFORMANCE DATA HAS BEEN CLEARED                                      |
| PRIORITY | PRIORITY HAS CHANGED, <value></value>                                  |
| RQLEVEL  | RECEIVED QUALITY LEVEL HAS CHANGED, <value></value>                    |
| QLEVEL   | USER ASSIGNED QUALITY LEVEL HAS CHANGED, <value></value>               |
| SPANTYPE | INPUT SPAN TYPE HAS CHANGED, <value></value>                           |

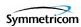

Table 1-6. TimeProvider Event Conditions (Continued)

| condtype  | condscr                                                                |  |  |
|-----------|------------------------------------------------------------------------|--|--|
| SSMBIT    | E1 SSM BIT HAS CHANGED,<br>bit position>                               |  |  |
| SSMENA    | INPUT READING OF SSM HAS CHANGED, < value >                            |  |  |
|           | IOC Output Event Conditions                                            |  |  |
| FREEFLT   | FREE-RUN OUTPUT FAULT STRATEGY HAS CHANGED, <state></state>            |  |  |
| FRMTYPE   | OUTPUT FRAMING TYPE HAS CHANGED, <value></value>                       |  |  |
| HOLDFLT   | HOLDOVER OUTPUT FAULT STRATEGY HAS CHANGED, <state></state>            |  |  |
| OUTSTATE  | OUTPUT GROUP STATE HAS CHANGED, < value >                              |  |  |
| OUTMODE   | OUTPUT FAULT MODE HAS CHANGED, < value >                               |  |  |
|           | SYS Event Conditions                                                   |  |  |
| CLRDELAY  | INPUT CLEAR DELAY HAS CHANGED, <value></value>                         |  |  |
| DATCHG    | SYSTEM DATE HAS CHANGED, <date></date>                                 |  |  |
| ELEVTIME  | ALARM ELEVATION TIME HAS CHANGED, <state></state>                      |  |  |
| FACTORY   | PROVISIONED TO FACTORY DEFAULTS                                        |  |  |
| FLTDELAY  | INPUT FAULT DELAY HAS CHANGED, <value></value>                         |  |  |
| INACTTIME | COMMUNICATION TIMEOUT HAS CHANGED, <value></value>                     |  |  |
| INPREF    | SYSTEM REFERENCE INPUT HAS CHANGED, <selected reference=""></selected> |  |  |
| LOCTIM    | SYSTEM'S LOCAL TIME OFFSET HAS CHANGED, <time offset=""></time>        |  |  |
| LOGECHO   | RECORD LOGIN EVENT, <value></value>                                    |  |  |
| REFMODE   | SYSTEM REFERENCE MODE HAS CHANGED, <mode></mode>                       |  |  |
| TIMCHG    | SYSTEM TIME HAS CHANGE, <time></time>                                  |  |  |
| SYSMODE   | SYSTEM MODE OF OPERATION HAS CHANGED, <state></state>                  |  |  |

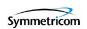

Table 1-7 shows all of the possible alarm condition types (condtypes) and alarm condition strings (condscrs) that might be returned by the TimeProvider in an Autonomous Message.

Table 1-7. TimeProvider Alarm Conditions

| condtype             | condscr (When Alarm is Set)       | condscr (When Alarm is Cleared)           |  |
|----------------------|-----------------------------------|-------------------------------------------|--|
| SYS Alarm Conditions |                                   |                                           |  |
| EXPFAIL              | EXPANSION CONNECTIVY FAILED       | EXPANSION CONNECTIVY RESTORED             |  |
| PWRA                 | POWER A FAILED                    | POWER A RESTORED                          |  |
| PWRB                 | POWER B FAILED                    | POWER B RESTORED                          |  |
| EXTALM1              | EXTERNAL ALARM 1 SET              | EXTERNAL ALARM 1 CLEARED                  |  |
| EXTALM2              | EXTERNAL ALARM 2 SET              | EXTERNAL ALARM 2 CLEARED                  |  |
| IOC1EQPT             | IOC1 IS UNEQUIPPED                | IOC1 IS EQUIPPED                          |  |
| IOC2EQPT             | IOC2 IS UNEQUIPPED                | IOC2 IS EQUIPPED                          |  |
| IMC Alarm Conditions |                                   |                                           |  |
| IOC1COMM             | IMC TO IOC 1 COMMUNICATION FAILED | IMC TO IOC 1 COMMUNICATION ESTABLISHED    |  |
| IOC2COMM             | IMC TO IOC 2 COMMUNICATION FAILED | IMC TO IOC 2 COMMUNICATION<br>ESTABLISHED |  |
| IOC Alarm Conditions |                                   |                                           |  |
| IMC1COMM             | IOC1 TO IMC COMMUNICATION FAILED  | IOC1 TO IMC COMMUNICATION<br>ESTABLISHED  |  |
| IMC2COMM             | IOC2 TO IMC COMMUNICATION FAILED  | IOC2TO IMC COMMUNICATION<br>ESTABLISHED   |  |
| IOC1TO2COMM          | IOC1 TO IOC2 COMMUNICATION FAILED | IOC1 TO IOC2 COMMUNICATION<br>ESTABLISHED |  |
| IOC2TO1COMM          | IOC2 TO IOC1 COMMUNICATION FAILED | IOC2 TO IOC1 COMMUNICATION ESTABLISHED    |  |
| IOCFAIL              | IOC HARDWARE FAILURE              | IOC HARDWARE RESTORED                     |  |
| CLKWARM              | CLOCK ENTERED WARM-UP MODE        | CLOCK EXITED WARM-UP MODE                 |  |
| CLKFREE              | CLOCK ENTERED FREE-RUN MODE       | CLOCK EXITED FREE-RUN MODE                |  |
| CLKBRDG              | CLOCK ENTERED BRIDGING MODE       | CLOCK EXITED BRIDGING MODE                |  |
| CLKHOLD              | CLOCK ENTERED HOLDOVER MODE       | CLOCK EXITED HOLDOVER MODE                |  |

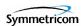

Table 1-7. TimeProvider Alarm Conditions (Continued)

| condtype | condscr (When Alarm is Set)               | condscr (When Alarm is Cleared)          |  |  |
|----------|-------------------------------------------|------------------------------------------|--|--|
|          | IOC1 Alarm Conditions                     |                                          |  |  |
| IOCSTATE | IOC STATE HAS CHANGED,<br>UNEQUIPPED      | IOC STATE HAS CHANGED, EQUIPPED          |  |  |
|          | IOC2 Alarm Condition                      | ns                                       |  |  |
| IOCSTATE | IOC STATE HAS CHANGED,<br>UNEQUIPPED      | IOC STATE HAS CHANGED, EQUIPPED          |  |  |
|          | PRS and INP[p] Alarm Cor                  | nditions                                 |  |  |
| INPDISQ  | INPUT DISQUALIFIED AS POSSIBLE REFERENCE  | INPUT QUALIFIED AS POSSIBLE<br>REFERENCE |  |  |
| INPAIS   | AIS FAULT                                 | AIS FAULT CLEARED                        |  |  |
| INPLOS   | LOS FAULT                                 | LOS FAULT CLEARED                        |  |  |
| INPOOF   | OOF FAULT                                 | OOF FAULT CLEARED                        |  |  |
| INPFRQ   | FREQUENCY THRESHOLD EXCEEDED              | FREQUENCY WITHIN THRESHOLD               |  |  |
| INPPHASE | PHASE ERROR EXCEEDED<br>THRESHOLD         | PHASE ERROR WITHIN THRESHOLD             |  |  |
| INPQL    | QUALITY LEVEL (SSM) EXCEEDED<br>THRESHOLD | QUALITY LEVEL (SSM) WITHIN THRESHOLD     |  |  |
| EXDSC    | EXCESSIVE DISCONTINUITY FAULT             | EXCESSIVE DISCONTINUITY CLEARED          |  |  |
|          | OUT[g] Alarm Conditions                   |                                          |  |  |
| SYNTHEOR | OUTPUT GENERATOR EXCEEDED PULL-IN RANGE   | OUTPUT GENERATOR WITHIN PULL-IN RANGE    |  |  |

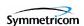

# 1.5 Command Security

To protect system resources and information from unauthorized access, the TimeProvider implements the concept of *access levels* for commands.

When security is enabled on the TimeProvider, most of the unit's TL-1 commands require that users be logged into the system in order to access them. Each user that has been set up in the system has a user access level assigned to them, and it is their user access level that determines which commands they can use.

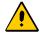

**Caution:** Security is initially not enabled on the TimeProvider. With security not enabled, anyone can execute any of the unit's TL-1 commands, severely compromising the integrity of the system.

Security is activated as soon as an initial user is entered into the system with a user access level of SECURITY. Symmetricom strongly recommends that an initial Security-level user be defined in the system as soon as the system is installed. Refer to the *TimeProvider User Guide* (097-58001-02) for information on defining the first user.

Each of the TimeProvider's TL-1 commands have one of the following four access levels assigned to them by default:

- NONE When a given command is assigned an access level of NONE, then anyone with access to the unit's Serial or Ethernet ports can execute the command. A user doesn't even have to be logged into the system in order to use commands that have an assigned access level of NONE.
- **USER** When a given command is assigned an access level of USER, then any valid system user having a user access level of either USER, ADMIN, or SECURITY can execute the command after logging into the system.
- **ADMIN** When a given command is assigned an access level of ADMIN, then any valid system user having a user access level of either ADMIN or SECURITY can execute the command after logging into the system.
- **SECURITY** When a given command is assigned an access level of SECURITY, then only valid system users having a user access level of SECURITY can execute the command after logging into the system.

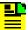

**Note:** The factory default access level can be changed for most of the TimeProvider TL-1 commands, however, the access level for the following commands is fixed and cannot be changed: ACT-USER, CANC-USER, ED-CMD-SECU, ED-USER-SECU, and ENT-USER-SECU.

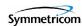

Table 1-8 lists each of the TimeProvider's TL-1 commands in alphabetical order, which is also the way the command entries are presented in Chapter 2 of this manual. The command type and default (factory set) access level is included in Table 1-8 for each command.

Table 1-8. TimeProvider TL-1 Command Types and Access Levels

| Command Name  | Command Type   | Factory Set<br>Access Level |
|---------------|----------------|-----------------------------|
| ACT-SWDL      | Administrative | ADMIN                       |
| ACT-USER      | Session        | NONE                        |
| CANC-USER     | Session        | USER                        |
| СРҮ-МЕМ       | System         | ADMIN                       |
| DLT-SECU      | Administrative | SECURITY                    |
| DLT-USER-SECU | Administrative | SECURITY                    |
| ED-CMD-SECU   | Administrative | ADMIN                       |
| ED-DAT        | System         | ADMIN                       |
| ED-EQPT       | System         | ADMIN                       |
| ED-PID        | Administrative | USER                        |
| ED-SYNC       | System         | ADMIN                       |
| ED-USER-SECU  | Administrative | SECURITY                    |
| ENT-PID       | Administrative | SECURITY                    |
| ENT-USER-SECU | Administrative | SECURITY                    |
| INIT-LOG      | System         | ADMIN                       |
| INIT-SYS      | System         | ADMIN                       |
| OPR-ACO-ALL   | System         | USER                        |
| PING          | Session        | USER                        |
| RTRV-ALM      | System         | USER                        |
| RTRV-ATTR     | System         | USER                        |
| RTRV-CMD-SECU | Administrative | ADMIN                       |
| RTRV-COND     | System         | USER                        |
| RTRV-CRAFT    | System         | USER                        |
| RTRV-DAT      | System         | USER                        |

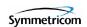

Table 1-8. TimeProvider TL-1 Command Types and Access Levels (Continued)

| Command Name   | Command Type   | Factory Set<br>Access Level |
|----------------|----------------|-----------------------------|
| RTRV-EQPT      | System         | USER                        |
| RTRV-INV       | System         | USER                        |
| RTRV-LED       | System         | USER                        |
| RTRV-NETYPE    | System         | NONE                        |
| RTRV-HDR       | System         | NONE                        |
| RTRV-LOG       | System         | USER                        |
| RTRV-SYNC      | System         | USER                        |
| RTRV-SYS-MODE  | System         | USER                        |
| RTRV-USER      | Session        | USER                        |
| RTRV-USER-SECU | Administrative | SECURITY                    |
| SET-ATTR       | System         | ADMIN                       |
| SET-SID        | System         | ADMIN                       |
| SET-SYS-MODE   | System         | ADMIN                       |

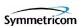

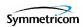

# **Chapter 2 TL-1 Commands**

This chapter describes each of the TimeProvider's TL-1 commands in detail.

## In This Chapter

- TL-1 Syntax Conventions
- Command Descriptions

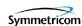

# 2.1 TL-1 Syntax Conventions

Table 2-1 describes the syntax used for commands and responses in this manual.

Table 2-1. TL-1 Syntax Conventions

| Symbol    | Description                                                                                             |
|-----------|----------------------------------------------------------------------------------------------------|
| <cr></cr> | Carriage return character (ASCII 0x0D).                                                                 |
| <lf></lf> | Line-feed character (ASCII 0x0A).                                                                       |
| [ ]       | Indicates the command parameter or data is optional.                                                    |
| <>        | Indicates a variable. The variable's value is actually sent in the command or returned in the response. |
| ( )       | Indicates numeric data that can be either positive or negative.                                         |

In addition, the following general rules apply to the TL-1 syntax and command entry:

- Adjacent colons indicate unused fields. If an unused field is the last parameter in the command string, for example the General Block or Parameter Block is the last block and is unused, you can omit the colons and simply enter the semicolon terminating character to execute the command.
- The TimeProvider ignores extra spaces in the TL-1 command line.
- TL-1 commands are not case sensitive unless specified as such.

# 2.2 Command Descriptions

The TL-1 commands that are included in the TimeProvider's command set comprise the remainder of this chapter. An entry is included for each command, and the entries are organized in alphabetical order by verb-modifier command code. Each command entry is comprised of the following parts:

- A descriptive title for the command entry, followed by the command's verb-modifier command code enclosed in parentheses.
- A brief description of the command, and the command's default access level.
- The command syntax, which is followed by the parameters and keywords that can be used with the command.
- Further explanation follows the parameters, keywords, and values where necessary.
- An example of how to use the command completes each command entry.

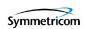

## 2.2.1 Activate Software Download Mode (ACT-SWDL)

This command places the information management card (IMC) in the firmware download mode prior to a firmware download.

This command has a default access level of ADMIN.

#### **Syntax**

ACT-SWDL:[<tid>]:<aid>:[<ctag>];

| Parameter   | Value | Description                                                                                                    |
|-------------|-------|----------------------------------------------------------------------------------------------------|
| <aid></aid> | IMC   | The Information Management Card (IMC) is placed in firmware download mode to download firmware to the IMC module.                                                                                                    |
|             | IOC   | The Information Management Card (IMC) is placed in firmware download mode to download firmware to the Input/Output Card (IOC) module.                                                                                                    |
|             |       | <b>Note:</b> In systems that have redundant IOC modules, it is desirable to have both IOC modules operating with the same version of firmware. The system automatically ensures that both IOC modules receive the same version of firmware. |

#### The Firmware Download Process

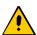

**Caution:** When the IMC module is in firmware download mode, most commands are not executable because all users are logged off of the system, however, commands with an access level of NONE are executable. Furthermore, if security is not enabled, any command is executable.

To avoid interfering with the firmware download process:

- No commands should ever be sent to the TimeProvider during the download process.
- Input echo should be disabled on the port (COML, COMR, or COMI) over which the download will take place using the ED-EQPT command, before the ACT-SWDL command is issued (see "Edit Equipment (ED-EQPT)" on page 46 for more information).

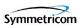

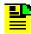

#### Notes:

- Firmware upgrade files are periodically available from Symmetricom. Contact Symmetricom customer support for information on firmware upgrades that are available for the TimeProvider.
- 2. Refer to the *TimeProvider User Guide* (097-58001-02) for more complete firmware upgrade information.

The ACT-SWDL command places the IMC module in the firmware download mode, so that firmware upgrades can be downloaded to the IMC or IOC modules. When the TimeProvider is placed into firmware download mode, it automatically logs all users off of the system and locks the system against new logins. The system then disconnects TL-1 from the connection that sent the ACT-SWDL command, and starts the TimeProvider's internal Ymodem file receiver on that connection.

Firmware downloads require the use of an external Ymodem file sender utility, and it is this file sender utility that initiates the file transfer. If the file transfer is not initiated by a Ymodem file sender within approximately 60 seconds of the ACT-SWDL command being sent, the unit returns an error response and the IMC module returns to normal operation. If the file transfer is initiated within 60 seconds, the transfer of the file to the IMC module takes place.

After the file transfer to the IMC module completes, TL-1 is reconnected for the connection that sent the ACT-SWDL command, and the IMC module validates the file (the system remains locked against logins at this point). If the file cannot be validated, the unit returns an error response and the IMC module returns to normal operation.

If the file can be validated, what happens next is determined by the module to which the downloaded upgrade file applies.

#### If the upgrade file applies to the IMC module

If the upgrade file that was downloaded is valid and is for the IMC module, then the flash memory on the IMC module is reprogrammed, and the IMC module is rebooted using the new firmware.

The system outputs are not interrupted when the IMC module is upgraded. If the process fails at any time, the upgrade process aborts and the IMC module returns to normal operation using the existing version of firmware.

#### If the upgrade file applies to the IOC modules

If the upgrade file that was downloaded is valid and is for the IOC modules, then the system checks the following criteria to determine how to proceed with the upgrade process:

It checks if the shelf contains two installed and communicating IOC modules.

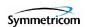

- It checks if both IOC control loops are locked.
- It checks if both IOC modules are in service.
- It checks if both IOC modules are alarm free.
- It checks if one of the IOC modules is active.

If the system determines that any of the above criteria are false, it simply reprograms the IOC1 module's flash memory and reboots the module, then reprograms the IOC2 module's flash memory and reboots that module. If the shelf contains only one IOC module, then that module's flash memory is reprogrammed and the module is rebooted. In these cases, the system outputs are interrupted for up to 30 minutes until the upgraded IOC module enters the Locked mode.

If the system determines that *all* of the above criteria are true, then the system places the active IOC module in Standby mode, and the IOC module that was in Standby mode is placed into Active mode. The system then reprograms the standby IOC module's flash memory and reboots it. After the module reboots, the system waits up to 30 minutes for its control loop to lock. After its control loop locks, the system places it in Active mode, and places the other IOC module in Standby mode, after which it reprograms the standby IOC module's flash memory and reboots it. In this case, the system outputs are not interrupted.

If at any time the above process fails for either IOC module, for example, if an IOC module fails to transition from Standby to Active mode, the upgrade process aborts and the IOC modules return to normal operation using the existing versions of firmware.

### Example 1

In this example, the ACT-SWDL command is issued to download a firmware file to the IMC module, but the firmware download is not initiated within 60 seconds. Notice the *Progress Indicator* that follows the in-process response. The unit returns a string of "C's", one "C" after approximately every 5 seconds of wait time, to indicate that the IMC module is waiting for an external Ymodem file sender to initiate the download process:

#### Input:

```
ACT-SWDL::IMC:TP1000;
```

#### Response:

**Progress** 

Indicator-

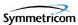

```
"TP-SSU" 03-01-02 15-11-16

M TP1000 DENY
    SROF

;

"TP-SSU" 03-01-02 15-11-16

A 968 REPT EVT

"IMC, EQPT: NA, FWFAIL, NSA, 03-01-02, 15-11-16:\"FIRMWARE UPGRADE UNSUCCESSFUL\""
;
```

## Example 2

In this example, the ACT-SWDL command is issued to download a firmware file to the IMC module, and the download and upgrade is successful:

#### Input:

```
ACT-SWDL::IMC:TP1000;
```

#### Response:

```
"TP-SSU" 03-01-02 15-12-00
A 969 REPT EVT

"IMC, EQPT:NA, FWLOAD, NSA, 03-01-02, 15-11-59:\"BEGINNING FIRMWARE
UPGRADE\""
;IP TP1000
<CC

"TP-SSU" 03-01-02 15-20-23
M TP1000 COMPLD
;

"TP-SSU" 03-01-02 15-20-23
A 971 REPT EVT

"IMC, EQPT:NA, FWOK, NSA, 03-01-02, 15-20-23:\"FIRMWARE UPGRADE
SUCCESSFUL\""
;
```

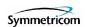

## 2.2.2 Activate User (ACT-USER)

This command logs the specified existing user onto the system, and begins a user session.

This command has a default access level of NONE. This command's access level cannot be changed.

#### **Syntax**

ACT-USER:[<tid>]:<uid>:[<ctag>]::<pid>;

| Parameter   | Value       | Description                                                                              |
|-------------|-------------|------------------------------------------------------------------------------------------|
| <uid></uid> | text string | The user name assigned to the user logging on.                                           |
| <pid></pid> | text string | The password assigned to the user logging on.                                            |
|             |             | <b>Note:</b> Refer to " <newpid>" on page 65 for valid password specifications.</newpid> |

Each user session is independent, thus the same user can be logged into multiple user sessions without interaction between sessions.

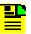

**Note:** Users are initially set up by the SECURITY user using the Enter User Security (ENT-USER-SECU) command. Users log in using the ACT-USER command using the user name and password that have been assigned by the SECURITY user.

## Example

To log user "FRED" into the TimeProvider system with the password "FRED.1":

#### Input:

```
ACT-USER::FRED:TP1000::FRED.1;
```

#### Normal Response:

```
"TP-SSU" 03-01-06 02-23-33 M TP1000 COMPLD;
```

#### Autonomous Message:

```
"TP-SSU" 03-01-06 07-23-32
A 2528 REPT EVT
    "IMC, EQPT:NA, LOGIN, NSA, 03-01-06, 07-23-32:\"USER LOGGED IN, FRED\""
.
```

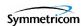

## 2.2.3 Cancel User (CANC-USER)

This command terminates the specified user's session, and logs the user out of the system.

This command has a default access level of USER. This command's access level cannot be changed.

#### **Syntax**

CANC-USER:[<tid>]:[<uid>]:[<ctag>];

| Parameter   | Value       | Description                                                                                                    |
|-------------|-------------|----------------------------------------------------------------------------------------------------|
| <uid></uid> | text string | The user name assigned to the user whose session is being terminated.                                                                                                    |
|             |             | <b>Note:</b> ADMIN-level users can terminate the user sessions of other users. In such cases, this parameter must be specified. Including the <uid> in the command line is not necessary for users to log themselves out of their own user session.</uid> |
|             | (null)      | The owner's current user session is terminated.                                                                                                    |

### **Example**

To terminate user "FRED's" current user session:

#### Input:

```
CANC-USER::FRED:TP1000;
```

#### Normal Response:

```
"TP-SSU" 03-01-06 07-55-46 M TP1000 COMPLD;
```

#### Autonomous Message:

```
"TP-SSU" 03-01-06 07-55-46
A 2529 REPT EVT
"IMC, EQPT:NA, LOGOUT, NSA, 03-01-06, 07-55-45:\"USER LOGGED OUT, FRED\"";
```

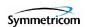

## 2.2.4 Copy Memory (CPY-MEM)

This command saves a module's Istate in another module's flash memory.

This command has a default access level of ADMIN.

## **Syntax**

CPY-MEM: [<tid>]::[<ctag>]::<fromdev>,<todev>,<istate>;

| Parameter           | Value | Description                                       |
|---------------------|-------|---------------------------------------------------|
| <fromdev></fromdev> | IOC   | The specified Istate is copied from the IOC card. |
|                     | IMC   | The specified Istate is copied from the IMC card. |
| <todev></todev>     | IOC   | The specified Istate is copied to the IOC card.   |
|                     | IMC   | The specified Istate is copied to the IMC card.   |
| <istate></istate>   | IOC   | The IOC Istate is copied.                         |
|                     | IMC   | The IMC Istate is copied.                         |

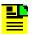

**Note:** In order to from a valid command line, the <fromdev> and <todev> parameter values cannot be the same.

#### The IState

The Istate is a "provisioning configuration file" for the module, and a copy of the Istate from each of the IOC and IMC modules can be stored on each of the other modules.

Using the CPY-MEM command to copy IStates is most useful in the following cases:

■ The IMC Module is Replaced – In this case, copying the IMC Istate to the active IOC module, replacing the IMC module, then copying the IMC Istate back to the replacement IMC module effectively provisions the replacement IMC module with the settings of the IMC module it replaced.

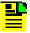

**Note:** When the IMC Istate is copied from an IOC module to the IMC module, all users are logged out of the system. This happens because the IMC Istate can contain a different user list than the user list in effect before the Istate transfer.

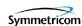

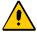

**Caution:** If an IMC Istate is copied from an IOC module to the IMC module and that IState contains a different user list, ensure that the <uids> and <pids> are known to avoid being locked out of the system.

- The IOC Module is Replaced in a Single-IOC System In this case, copying the IOC Istate to the IMC module, replacing the IOC module, then copying the IOC Istate back to the replacement IOC module effectively provisions the replacement IOC module with the settings of the IOC module it replaced.
- Both IOC Modules are Replaced Concurrently In this case, copying the IOC Istate from the active IOC module to the IMC module, replacing both IOC modules, then copying the IOC Istate back to the replacement IOC modules effectively provisions the replacement IOC modules with the settings of the IOC modules they replaced.

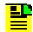

**Note:** IOC modules are capable of transferring their Istates to each other automatically. When both IOC modules are to be replaced, it might desirable to allow this transfer to occur automatically:

- 1. Replace the IOC module that is in standby mode.
- Allow the replacement IOC module to reboot and qualify the reference inputs. This provides enough time for the Istate of the active IOC module to automatically transfer to the replacement IOC module.
- 3. Force the replacement card to the active state.
- 4. Replace the other IOC module. The Istate will then transfer automatically to that module.

## **Example**

To copy the IMC Istate from the IMC module to the active IOC module, as a prelude to replacing the IMC module:

#### Input:

```
CPY-MEM:::TP1000::IMC, IOC, IMC;
```

#### Normal Response:

```
"TP-SSU" 03-01-01 14-30-25
M TP1000 COMPLD;
```

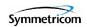

```
"TP-SSU" 03-01-01 14-30-25
A 314 REPT EVT

"IMC, EQPT:NA, XFEROK, NSA, 03-01-01, 14-30-25:\"CONFIGURATION
TRANSFER SUCCESSFUL\""
;
```

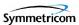

## 2.2.5 Delete Security (DLT-SECU)

This command deletes all of the information from the user database.

This command has a default access level of SECURITY.

## **Syntax**

```
DLT-SECU:[<tid>]::[<ctag>];
```

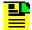

**Note:** The DLT-SECU command is typically used only after the initial installation of the TimeProvider. When issued, *all* existing user names and passwords are deleted from the user database.

## **Example**

To delete all information from the user database, which includes three entries in this example:

#### Input:

```
DLT-SECU:::TP1000;
```

#### Normal Response:

```
"TP-SSU" 03-01-02 08-29-38
M TP1000 COMPLD:
```

```
"TP-SSU" 03-01-02 08-29-34
A 263 REPT EVT

"IMC, EQPT:NA, USRDEL, NSA, 03-01-02, 08-29-34:\"USER HAS BEEN
DELETED\""
;IP TP1000
<

"TP-SSU" 03-01-02 08-29-35
A 265 REPT EVT

"IMC, EQPT:NA, USRDEL, NSA, 03-01-02, 08-29-34:\"USER HAS BEEN
DELETED\""
;

"TP-SSU" 03-01-02 08-29-35
A 266 REPT EVT

"IMC, EQPT:NA, USRDEL, NSA, 03-01-02, 08-29-35:\"USER HAS BEEN
DELETED\""
;

"IMC, EQPT:NA, USRDEL, NSA, 03-01-02, 08-29-35:\"USER HAS BEEN
DELETED\""
;
```

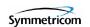

## 2.2.6 Delete User Security (DLT-USER-SECU)

This command allows a security-level user to delete any user in the user list.

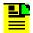

**Note:** The system does not allow the last security-level user to be deleted if other users are defined in the system.

This command has a default access level of SECURITY.

## **Syntax**

DLT-USER-SECU:[<tid>]:<uid>:[<ctag>];

| Parameter   | Value       | Description                                       |
|-------------|-------------|---------------------------------------------------|
| <uid></uid> | text string | The user name assigned to the user being deleted. |

## **Example**

To delete user "FRED" from the system:

#### Input:

```
DLT-USER-SECU::FRED:TP1000;
```

#### Normal Response:

```
"TP-SSU" 03-01-06 08-08-21
M TP1000 COMPLD .
```

```
"TP-SSU" 03-01-06 08-08-20
A 2533 REPT EVT
"IMC,EQPT:NA,USRDEL,NSA,03-01-06,08-08-20:\"USER HAS BEEN
DELETED\""
;
```

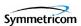

## 2.2.7 Edit Command Security (ED-CMD-SECU)

This command changes the access level of the specified command.

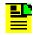

**Note:** The access level for the following commands is fixed and cannot be changed: ACT-USER, CANC-USER, ED-CMD-SECU, ED-USER-SECU, and ENT-USER-SECU.

This command has a default access level of ADMIN. This command's access level cannot be changed.

## **Syntax**

ED-CMD-SECU:[<tid>]:<cid>:[<ctag>][::<keyword>=<value>];

| Parameter   | Value       | Description                                                                                                    |
|-------------|-------------|----------------------------------------------------------------------------------------------------|
| <cid></cid> | text string | The identifier of the command for which the access level is being changed. The command identifier is the part of the command syntax that appears before the first colon (:). It is not case sensitive.  Note: See Table 2-2 for <keyword> and <value> descriptions.</value></keyword> |
|             | FACTORY     | The access levels for all commands are set to their factory-defined values.  Note: If FACTORY is used, no keyword is required and is ignored if used.                                                                                                    |

Table 2-2. ED-CMD-SECU - Keyword and Values for <cid>=text string

| <keyword></keyword> | <value></value> | Description                                                                                                 | Default |
|---------------------|-----------------|----------------------------------------------------------------------------------------------------|---------|
| ACCLVL              | NONE            | The specified command allows any user to use it, even if the user is not currently logged on to the system. | N/A     |
| USER<br>ADMIN       |                 | The specified command allows users with an access level of USER, ADMIN, and SECURITY to use it.             |         |
|                     |                 | The specified command allows users with an access level of ADMIN and SECURITY to use it.                    |         |
|                     | SECURITY        | The specified command allows users with an access level of SECURITY to use it.                              |         |

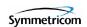

## **Example**

To change the access level of the Retrieve Log (RTRV-LOG) command to ADMIN:

## Input:

```
ED-CMD-SECU::RTRV-LOG:TP1000::ACCLVL=ADMIN;
```

### Normal Response:

```
"TP-SSU" 03-01-06 08-16-31 M TP1000 COMPLD ;
```

```
"TP-SSU" 03-01-06 08-16-31
A 2534 REPT EVT
"IMC, EQPT:NA, CMDCHG, NSA, 03-01-06, 08-16-31:\"COMMAND ACCESS
LEVEL HAS CHANGED, RTRV-LOG\""
;
```

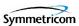

## 2.2.8 Edit Date (ED-DAT)

This command changes the system date and time.

This command has a default access level of ADMIN.

## **Syntax**

ED-DAT:[<tid>]:[<aid>]:[<ctag>]::<keyword>=<value>;

| Parameter   | Value | Description                                                                          |
|-------------|-------|--------------------------------------------------------------------------------------|
| <aid></aid> | SYS   | The command's effect is at the system level.                                         |
|             |       | <b>Note:</b> See Table 2-3 for <keyword> and <value> descriptions.</value></keyword> |

Table 2-3. ED-DAT - Keywords and Values for <aid>=SYS

| <keyword></keyword> | <value></value> | Description                                                                                                    | Default |
|---------------------|-----------------|----------------------------------------------------------------------------------------------------|---------|
| DATCHG              | yy-mm-dd        | The year, month, and day set for the system: yy is the 2-digit year. mm is the 2-digit representation of the month. dd is the day of the month.                    | N/A     |
| TIMCHG              | hh-mm-ss        | The hours, minutes, and seconds set for the system:  hh is the hour, in 24-hour format.  mm is the minutes.  ss is the seconds.                                    | N/A     |
| LOCTIM              | ±hh-mm          | The hours and minutes that local time is offset from UTC:  th is the local time's hour offset from UTC; ±12 hours.  mm is the local time's minute offset from UTC. | N/A     |

## Example

To change the system time to 1:56:00 PM:

#### Input:

```
ED-DAT::SYS:TP1000::TIMCHG=13-56-00;
```

### Normal Response:

```
"TP-SSU" 03-01-06 13-56-01 M TP1000 COMPLD :
```

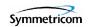

```
"TP-SSU" 03-01-06 13-56-00
A 2535 REPT EVT
    "SYS,EQPT:NA,TIMCHG,NSA,03-01-06,13-56-00:\"SYSTEM TIME HAS
CHANGED, 13-56-00\"";
```

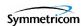

# 2.2.9 Edit Equipment (ED-EQPT)

This command is used to provision equipment parameters.

This command has a default access level of ADMIN.

## **Syntax**

ED-EQPT:[<tid>]:<aid>::<keyword>[=<value>];

| Parameter   | Value        | Description                                                                                                    |
|-------------|--------------|----------------------------------------------------------------------------------------------------|
| <aid></aid> | SYS          | The command's effect is at the system level.                                                                                                    |
|             |              | <b>Note:</b> See Table 2-4 for <keyword> and <value> descriptions.</value></keyword>                                                                                                    |
|             | СОМр         | The command's effect is on the communication port specified by <i>p</i> :                                                                                                    |
|             |              | p is "L" for the local serial port.                                                                                                    |
|             |              | p is "R" for the remote serial port.                                                                                                    |
|             |              | p is "I" for the IP (Ethernet) port.                                                                                                    |
|             |              | <b>Note:</b> See Table 2-5 for <keyword> and <value> descriptions.</value></keyword>                                                                                                    |
|             | IOC <i>m</i> | The command's effect is on the IOC module specified by <i>m</i> :                                                                                                    |
|             |              | <i>m</i> is "1" for the module marked "IOC 1" on the top of the main shelf.                                                                                                    |
|             |              | <i>m</i> is "2" for the module marked "IOC 2" on the top of the main shelf.                                                                                                    |
|             |              | <b>Note:</b> See Table 2-6 for <keyword> and <value> descriptions.</value></keyword>                                                                                                    |
|             | PRS          | The command's effect is on the PRS input.                                                                                                    |
|             |              | <b>Note:</b> See Table 2-7 for <keyword> and <value> descriptions.</value></keyword>                                                                                                    |
|             | INPp         | The command's effect is on the input port specified by <i>p</i> : p is "1" for the input marked INP 1 on the input connector module. p is "2" for the input marked INP 2 on the input connector |
|             |              | module.                                                                                                    |
|             |              | <b>Note:</b> See Table 2-8 for <keyword> and <value> descriptions.</value></keyword>                                                                                                    |

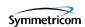

| Parameter                   | Value | Description                                                                                                    |
|-----------------------------|-------|----------------------------------------------------------------------------------------------------|
| <aid><br/>(continued)</aid> | OUTg  | The command's effect is on the output group specified by g: g is "A" for the group marked "A" on the main shelf. g is "B" for the group marked "B" on the main shelf. g is "C" for the group marked "C" on the main shelf. g is "D" for the group marked "D" on the main shelf.  Note: See Table 2-9 for <keyword> and <value> descriptions.</value></keyword> |

Table 2-4. ED-EQPT - Keywords and Values for <aid>=SYS

| <keyword></keyword> | <value></value> | Description                                                                                                    | Default |
|---------------------|-----------------|----------------------------------------------------------------------------------------------------|---------|
| INACTTIME           | time            | The amount of user command inactivity time to be set. This determines the amount of inactivity time before the user is automatically logged off of the system.  The range for <i>time</i> is 100 to 10000 in units of 0.1 seconds. A value of 0 disables automatic logoff. | 0       |
| LOGECHO             | ENABLE          | Login and logout events are echoed to the local terminal.                                                                                                    | ENABLE  |
|                     | DISABLE         | Login and logout events are not echoed to the local terminal.                                                                                                    |         |

Table 2-5. ED-EQPT - Keywords and Values for <aid>=COMp

| <keyword></keyword> | <value></value>      | Description                                                   | Default |
|---------------------|----------------------|---------------------------------------------------------------|---------|
|                     | The following applie | s for the COML, COMR, and COMI aids.                          |         |
| AOMERGE             | ENABLE               | Autonomous messages are displayed in the current session.     | ENABLE  |
|                     | DISABLE              | Autonomous messages are not displayed in the current session. |         |
| ECHO                | ENABLE               | Input is echoed to the local terminal.                        | DISABLE |
|                     | DISABLE              | Input is not echoed to the local terminal.                    |         |
| TIDQUIET            | ENABLE               | The TID is not echoed in response messages.                   | DISABLE |
|                     | DISABLE              | The TID is echoed in response messages.                       |         |

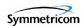

Table 2-5. ED-EQPT - Keywords and Values for <aid>=COMp (Continued)

| <keyword></keyword> | <value></value>    | Description                                                                    | Default       |
|---------------------|--------------------|--------------------------------------------------------------------------------|---------------|
|                     | The following appl | ies for the COML and COMR aids only.                                           | <u> </u>      |
| BAUD                | 2400               | The specified serial port's baud rate is set to 2400 baud.                     | 9600          |
|                     | 9600               | The specified serial port's baud rate is set to 9600 baud.                     |               |
|                     | 19200              | The specified serial port's baud rate is set to 19200 baud.                    |               |
|                     | 28800              | The specified serial port's baud rate is set to 28800 baud.                    |               |
|                     | 38400              | The specified serial port's baud rate is set to 38400 baud.                    |               |
|                     | 57600              | The specified serial port's baud rate is set to 57600 baud.                    |               |
| FLOW                | NONE               | No flow control is set on the port.                                            | NONE          |
|                     | SW                 | Software flow control (XON/XOFF) is set on the specified port.                 |               |
|                     | HW                 | Hardware flow control (CTS/RTS) is set on the specified port.                  |               |
|                     | SWHW               | Both software and hardware flow control is set on the specified port.          |               |
|                     | The following      | ng applies for the COMI aid only.                                              |               |
| IPGATE              | IP dot notation    | The IP address of the default gateway. The range is 1.0.0.1 to 254.255.255.254 | 127.0.0.1     |
| IPADDR              | IP dot notation    | The IP address of the Network Element. The range is 1.0.0.1 to 254.255.255.254 | 127.0.0.1     |
| IPSUBNET            | IP dot notation    | The subnet mask. The range is 1.0.0.1 to 255.255.255.254                       | 255.255.255.0 |

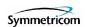

Table 2-6. ED-EQPT - Keywords and Values for <aid>=IOCm

| <keyword></keyword> | <value></value> | Description                                                                                                    | Default |
|---------------------|-----------------|----------------------------------------------------------------------------------------------------|---------|
| IOCMODE             | ACTIVE          | The specified IOC card is forced to the active state. The other IOC card is set to the standby state.                                                                                                    | ACTIVE  |
|                     | STANDBY         | The specified IOC card is forced to the standby state. The other IOC card is set to the active state.                                                                                                    |         |
|                     |                 | <b>Note:</b> If only one IOC card is installed, the IOCMODE=STANDBY setting is ignored.                                                                                                    |         |
| CLKTYPE             | ST3E            | The assumed SSM quality level for the IOC card's clock is set to stratum 3E traceable (ST3E). This value is used for placing SSM bits in the output stream when in Holdover mode. Any input to the unit that is of lesser quality than ST3E will not be used as a reference. | TYPEI   |
|                     | TYPEI           | The assumed SSM quality level for the IOC card's clock is set to ETSI Type I (TYPEI). This value is used for placing SSM bits in the output stream when in Holdover mode. Any input to the unit that is of lesser quality than TYPEI will not be used as a reference.        |         |
| IOCSTATE            | INSRV           | The IOC card is placed into service.                                                                                                    | INSRV   |
|                     | OOSRV           | The IOC card is taken out of service.  Note: A module that has been taken out of service is not selectable by the system to generate outputs or monitor inputs, and no alarms are generated by the module.                                                                   |         |

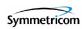

Table 2-7. ED-EQPT - Keywords and Values for <aid>=PRS

| <keyword></keyword> | <value></value> | Description                                                                                                    | Default |
|---------------------|-----------------|----------------------------------------------------------------------------------------------------|---------|
| INSTATE             | ENABLE          | The specified input is enabled.                                                                                                    | DISABLE |
|                     | DISABLE         | The specified input is disabled.                                                                                                    |         |
|                     | MONITOR         | The specified input is in monitor-only mode.                                                                                                    |         |
|                     |                 | <b>Note:</b> In monitor-only mode, the performance of the input is monitored and it is monitored for signal faults, but cannot be selected as a system reference. |         |

Table 2-8. ED-EQPT - Keywords and Values for <aid>=INPp

| <keyword></keyword> | <value></value> | Description                                                                                                    | Default |
|---------------------|-----------------|----------------------------------------------------------------------------------------------------|---------|
| INSTATE             | ENABLE          | The specified input is enabled.                                                                                                    | ENABLE  |
|                     | DISABLE         | The specified input is disabled.                                                                                                    |         |
|                     | MONITOR         | The specified input is in monitor-only mode.                                                                                                    |         |
|                     |                 | <b>Note:</b> In monitor-only mode, the performance of the input is monitored and it is monitored for signal faults, but cannot be selected as a system reference. |         |

Table 2-9. ED-EQPT - Keywords and Values for <aid>=OUTg

| <keyword></keyword> | <value></value> | Description                             | Default |
|---------------------|-----------------|-----------------------------------------|---------|
| OUTSTATE            | ENABLE          | The specified output group is enabled.  | DISABLE |
|                     | DISABLE         | The specified output group is disabled. |         |

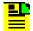

**Note:** See Section 2.2.11, Edit Sync (ED-SYNC) for more provisioning parameters.

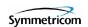

## **Example**

To enable Output Group B:

### Input:

```
ED-EQPT::OUTB:TP1000::OUTSTATE=ENABLE;
```

### Normal Response:

```
"TP-SSU" 03-01-06 14-01-06 M TP1000 COMPLD ;
```

```
"TP-SSU" 03-01-06 14-01-06
A 2537 REPT EVT
"OUTB, EQPT:NA, OUTSTATE, NSA, 03-01-06, 14-01-06:\"OUTPUT GROUP
STATE HAS CHANGED, ENABLE\""
;
```

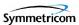

## 2.2.10 Edit Password (ED-PID)

This command allows users to edit their own password in the user database.

This command has a default access level of USER.

## **Syntax**

ED-PID:[<tid>]:<uid>: [<ctag>]::<oldpid>, <newpid>;

| Parameter         | Value       | Description                                                                                                    |
|-------------------|-------------|----------------------------------------------------------------------------------------------------|
| <uid></uid>       | text string | The user name assigned to the user for which the password is being changed. This must be the <uid> of the user logged into the current session.</uid>                                                                                                    |
| <oldpid></oldpid> | text string | The user's currently existing password.  Note: This parameter must exactly match the existing password in the user database, or a DENY response is returned.                                                                                                    |
| <newpid></newpid> | text string | <ul> <li>Notes:</li> <li>The password can be up to twenty (20) case-sensitive characters. It must include at least two non-alphabetic characters, and must include at least one special character, which is any printing character other than a letter of the alphabet, a number, a comma, a colon, or a semicolon.</li> <li>To use case-sensitive passwords, <pid> must be enclosed in quotes in the command line (refer to Telcordia (Bellcore) general requirements document GR-831-CORE for more information).</pid></li> </ul> |

## Example

To change user Fred's password from "FRED.1" to "ETHEL!5":

### Input:

```
ED-PID::fred:TP1000::FRED.1,ETHEL!5;
```

#### Normal Response:

```
"TP-SSU" 03-01-06 14-11-02 M TP1000 COMPLD :
```

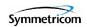

```
"TP-SSU" 03-01-06 14-11-01
A 2538 REPT EVT
"IMC,EQPT:NA,PIDCHG,NSA,03-01-06,14-11-01:\"USER PASSWORD HAS
CHANGED\"";
```

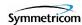

# 2.2.11 Edit Sync (ED-SYNC)

This command changes input and output port parameter settings.

This command has a default access level of ADMIN.

## **Syntax**

ED-SYNC:[<tid>]:<aid>::<keyword>[=<value>];

| Parameter   | Value | Description                                                                                                    |
|-------------|-------|----------------------------------------------------------------------------------------------------|
| <aid></aid> | SYS   | The command's effect is on system-level input settings.                                                                                                    |
|             |       | <b>Note:</b> See Table 2-10 for <keyword> and <value> descriptions.</value></keyword>                                                                                                    |
|             | PRS   | The command's effect is on the PRS system input.                                                                                                    |
|             |       | <b>Note:</b> See Table 2-11 for <keyword> and <value> descriptions.</value></keyword>                                                                                                    |
|             | INP   | The command's effect is on the input ports.                                                                                                    |
|             |       | <b>Note:</b> See Table 2-12 for the <keyword> and <value> description.</value></keyword>                                                                                                    |
|             | INPp  | The command's effect is on the input port specified by <i>p</i> : p is "1" for the input marked INP 1 on the input connector module. p is "2" for the input marked INP 2 on the input connector module.                                                                         |
|             |       | <b>Note:</b> See Table 2-13 for <keyword> and <value> descriptions.</value></keyword>                                                                                                    |
|             | OUTg  | The command's effect is on the output group specified by g: g is "A" for the group marked "A" on the main shelf. g is "B" for the group marked "B" on the main shelf. g is "C" for the group marked "C" on the main shelf. g is "D" for the group marked "D" on the main shelf. |
|             |       | <b>Note:</b> See Table 2-14 for <keyword> and <value> descriptions.</value></keyword>                                                                                                    |

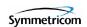

Table 2-10. ED-SYNC - Keywords and Values for <aid>=SYS

| <keyword></keyword>                                                                                                    | <value></value> | Description                                                                                                    | Default |
|----------------------------------------------------------------------------------------------------|-----------------|----------------------------------------------------------------------------------------------------|---------|
| CLRDELAY                                                                                                    | time            | The time that elapses after a signal fault clears and before the associated alarm condition clears. This delay helps prevent an alarm from clearing before the signal is stable.  The range for <i>time</i> is 0 to 1000 seconds. | 5       |
| FLTDELAY                                                                                                    | time            | The time that elapses after an LOS, AIS, or OOF fault occurs and before the associated alarm condition is set. This delay helps prevent spurious alarms.  The range for <i>time</i> is 1 to 15 seconds.                           | 5       |
| REFMODE                                                                                                    | AUTO            | The system automatically selects the reference input based on the QLEVEL and PRIORITY settings.                                                                                                    | AUTO    |
|                                                                                                    | FORCED          | Input reference selection is determined by the INPREF parameter setting.                                                                                                    |         |
| INPREF Note: When                                                                                                    | PRS             | The PRS input is selected as the reference when REFMODE=FORCED.                                                                                                    | PRS     |
| INPREF is used as a keyword with the RTRV-SYNC command, the input that is currently selected as the system reference is returned. | INP1            | Input 1 is selected as the reference when REFMODE=FORCED.                                                                                                    |         |
|                                                                                                    | INP2            | Input 2 is selected as the reference when REFMODE=FORCED.                                                                                                    |         |

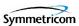

Table 2-11. ED-SYNC - Keywords and Values for <aid>=PRS

| <keyword></keyword>                                                                                  | <value></value> | Description                                                                                                    | Default |
|----------------------------------------------------------------------------------------------------|-----------------|----------------------------------------------------------------------------------------------------|---------|
| QLEVEL  Note: QLEVEL is used when an input cannot determine the received quality level. If QLEVEL is | 1               | The user-assigned quality level of the PRS input is specified as PRC/PRS (primary reference clock/source)          | 2       |
|                                                                                                    | 2               | The user-assigned quality level of the PRS input is specified as UNK/STU (sync traceability unknown).              |         |
| provisioned below<br>the quality level of<br>the local oscillator,                                   | 3               | The user-assigned quality level of the PRS input is specified as TYPE II/ST2 (stratum 2).                          |         |
| the input is<br>disqualified. Also,<br>the QLEVEL                                                    | 4               | The user-assigned quality level of the PRS input is specified as TYPE I.                                           |         |
| settings for the inputs determine if the switching                                                   | 5               | The user-assigned quality level of the PRS input is specified as TYPE V/TNC (transit node clock).                  |         |
| strategy is revertive or non-revertive. This setting is used when REFMODE is set to AUTO.            | 6               | The user-assigned quality level of the PRS input is specified as TYPE III/ST3E (stratum 3E).                       |         |
|                                                                                                    | 7               | The user-assigned quality level of the PRS input is specified as TYPE IV/ST3 (stratum 3).                          |         |
|                                                                                                    | 8               | The user-assigned quality level of the PRS input is specified as 811OPT3/SMC (G.811 option 3 SONET minimum clock). |         |
|                                                                                                    | 9               | The user-assigned quality level of the PRS input is specified as DUS (do not use for timing synchronization).      |         |

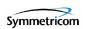

Table 2-11. ED-SYNC - Keywords and Values for <aid>=PRS (Continued)

| <keyword></keyword>                                                                                                    | <value></value> | Description                                         | Default |
|----------------------------------------------------------------------------------------------------|-----------------|-----------------------------------------------------|---------|
| PRIORITY                                                                                                    | 1               | The priority level of the PRS input is set to 1.    | 2       |
| Note: When input                                                                                                    | 2               | The priority level of the PRS input is set to 2.    |         |
| quality levels on all inputs are equal,                                                                                                    | 3               | The priority level of the PRS input is set to 3.    |         |
| inputs are equal, then the input with the highest PRIORITY is selected. Also, the PRIORITY settings for the inputs determine if the switching strategy is revertive or non-revertive. This setting is used when REFMODE is set to AUTO. | 4               | The priority level of the PRS input is set to 4.    |         |
| FRMTYPE                                                                                                    | 2M              | The PRS input frequency is provisioned as 2048 kHz. | 2M      |
| Note: If the input frequency does not match the FRMTYPE setting, an input loss-of-signal (INPLOS) condition results.                                                                                                    | 5M              | The PRS input frequency is provisioned as 5 MHz.    |         |
|                                                                                                    | 10M             | The PRS input frequency is provisioned as 10 MHz.   |         |

Table 2-12. ED-SYNC - Keywords and Values for <aid>=INP

| <keyword></keyword> | <value></value> | Description                                        | Default |
|---------------------|-----------------|----------------------------------------------------|---------|
| SPANTYPE            | T1              | The specified inputs are provisioned as T1 inputs. | E1      |
|                     | E1              | The specified inputs are provisioned as E1 inputs. |         |

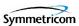

Table 2-13. ED-SYNC - Keywords and Values for <aid>=INPp

| <keyword></keyword>                                                                                                    | <value></value> | Description                                                                                                    | Default |
|----------------------------------------------------------------------------------------------------|-----------------|----------------------------------------------------------------------------------------------------|---------|
| QLEVEL  Note: QLEVEL is used when an input cannot determine the received quality level. If QLEVEL is                                         | 1               | The user-assigned quality level of the specified input is specified as PRC/PRS (primary reference clock/source)          | 2       |
|                                                                                                    | 2               | The user-assigned quality level of the specified input is specified as UNK/STU (sync traceability unknown).              |         |
| provisioned below<br>the quality level of<br>the local oscillator,<br>the input is                                                           | 3               | The user-assigned quality level of the specified input is specified as TYPE II/ST2 (stratum 2).                          |         |
| disqualified. Also,<br>the QLEVEL                                                                                                    | 4               | The user-assigned quality level of the specified input is specified as TYPE I.                                           |         |
| settings for the inputs determine if the switching strategy is revertive or non-revertive. This setting is used when REFMODE is set to AUTO. | 5               | The user-assigned quality level of the specified input is specified as TYPE V/TNC (transit node clock).                  |         |
|                                                                                                    | 6               | The user-assigned quality level of the specified input is specified as TYPE III/ST3E (stratum 3E).                       |         |
|                                                                                                    | 7               | The user-assigned quality level of the specified input is specified as TYPE IV/ST3 (stratum 3).                          |         |
|                                                                                                    | 8               | The user-assigned quality level of the specified input is specified as 811OPT3/SMC (G.811 option 3 SONET minimum clock). |         |
|                                                                                                    | 9               | The user-assigned quality level of the specified input is specified as DUS (do not use for timing synchronization).      |         |

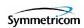

Table 2-13. ED-SYNC - Keywords and Values for <aid>=INPp (Continued)

| <keyword></keyword>                                                                                                    | <value></value> | Description                                                                                | Default  |
|----------------------------------------------------------------------------------------------------|-----------------|--------------------------------------------------------------------------------------------|----------|
| PRIORITY  Note: When input quality levels on all inputs are equal,                                                                                                    | 1               | The priority level of the specified input is set to 1.                                     | 3 (INP1) |
|                                                                                                    | 2               | The priority level of the specified input is set to 2.                                     | 4 (INP2) |
| then the input with the highest PRIORITY is                                                                                                    | 3               | The priority level of the specified input is set to 3.                                     |          |
| selected. Also, the PRIORITY settings for the inputs determine if the switching strategy is revertive or non-revertive. This setting is used when REFMODE is set to AUTO. | 4               | The priority level of the specified input is set to 4.                                     |          |
| FRMTYPE  Note: When the                                                                                                    | 2M              | The frame signal type of the specified input is provisioned to 2M.                         | 2M       |
| TimeProvider is in<br>Subtending (SUB)<br>operating mode<br>(see "Set System                                                                                              |                 | Note: Valid when SPANTYPE=E1.                                                              |          |
|                                                                                                    | CCS             | The frame signal type of the specified input is provisioned to CCS.                        |          |
| Mode<br>(SET-SYS-MODE)"                                                                                                    |                 | Note: Valid when SPANTYPE=E1.                                                              |          |
| on page 120), the frame signal type is automatically set to Composite Clock (CC) by the system. The CC FRMTYPE cannot otherwise be selected by the                        | D4              | The frame signal type of the specified input is provisioned to D4 (Super Frame).           | ESF      |
|                                                                                                    |                 | Note: Valid when SPANTYPE=T1.                                                              |          |
|                                                                                                    | ESF             | The frame signal type of the specified input is provisioned to ESF (Extended Super Frame). |          |
| user.                                                                                                    |                 | Note: Valid when SPANTYPE=T1.                                                              |          |

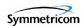

Table 2-13. ED-SYNC - Keywords and Values for <aid>=INPp (Continued)

| <keyword></keyword> | <value></value> | Description                                                                                                   | Default |
|---------------------|-----------------|----------------------------------------------------------------------------------------------------|---------|
| CRCENA              | ENABLE          | Enables the use of CRC4 checking on the input.                                                                | DISABLE |
|                     |                 | <b>Note:</b> If an input is provisioned to read SSMs (SSMENA=ENABLE), CRC4 is automatically enabled.          |         |
|                     | DISABLE         | Disables the use of CRC4 checking on the input.                                                               |         |
|                     |                 | <b>Note:</b> If an input is provisioned to read SSMs (SSMENA=ENABLE), CRC4 checking is automatically enabled. |         |
| SSMENA              | ENABLE          | The input is provisioned to read the received SSM.                                                            | DISABLE |
|                     | DISABLE         | The input is provisioned to <i>not</i> read (ignore) the received SSM.                                        |         |
| SSMBIT              | 4               | The specified input is provisioned to read the E1 (CCS) SSM at bit position 4.                                | 8       |
|                     | 5               | The specified input is provisioned to read the E1 (CCS) SSM at bit position 5.                                |         |
|                     | 6               | The specified input is provisioned to read the E1 (CCS) SSM at bit position 6.                                |         |
|                     | 7               | The specified input is provisioned to read the E1 (CCS) SSM at bit position 7.                                |         |
|                     | 8               | The specified input is provisioned to read the E1 (CCS) SSM at bit position 8.                                |         |

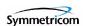

Table 2-14. ED-SYNC - Keywords and Values for <aid>=OUTg

| <keyword></keyword> | <value></value> | Description                                                                                                | Default |
|---------------------|-----------------|----------------------------------------------------------------------------------------------------|---------|
| FRMTYPE             | 2M              | The framing type generated by the specified output group is provisioned as 2M.                             | 2M      |
|                     | CAS             | The framing type generated by the specified output group is provisioned as CAS.                            |         |
|                     | D4              | The framing type generated by the specified output group is provisioned as D4 (Super Frame).               |         |
|                     | ESF             | The framing type generated by the specified output group is provisioned as ESF (Extended Super Frame).     |         |
|                     | СС              | The framing type generated by the specified output group is provisioned as Composite Clock.                |         |
|                     | 8kHz            | The framing type generated by the specified output group is provisioned as 8 kHz.                          |         |
|                     | ISOLATED_1      | The framing type generated by the specified output group is provisioned as an 'isolated one' test pattern. |         |
| FREEFLT             | ON              | Outputs are generated based on system SSM when the Local Oscillator enters Free-run mode.                  | SQUELCH |
|                     | SQUELCH         | Outputs are squelched (turned off) when the Local Oscillator enters Free-run mode.                         |         |
|                     | AIS             | Outputs generate an AIS signal when the Local Oscillator enters Free-run mode.                             |         |
| HOLDFLT             | ON              | Outputs are generated based on system SSM when the Local Oscillator enters Holdover mode.                  | ON      |
|                     | SQUELCH         | Outputs are squelched (turned off) when the Local Oscillator enters Holdover mode.                         |         |
|                     | AIS             | Outputs generate an AIS signal when the Local Oscillator enters Holdover mode.                             |         |

## Example

To provision the interface type of the inputs as T1 inputs:

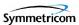

## Input:

```
ED-SYNC::INP:TP1000::SPANTYPE=T1;
```

### Normal Response:

```
"TP-SSU" 03-01-06 14-36-22
M TP1000 COMPLD:
```

```
"TP-SSU" 03-01-06 14-36-21
A 2556 REPT EVT
    "INP,T1:NA,SPANTYPE,NSA,03-01-06,14-36-21:\"INPUT SPAN TYPE HAS
CHANGED,T1\""
;
```

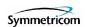

## 2.2.12 Edit User Security (ED-USER-SECU)

This command changes the specified user's access level.

This command has a default access level of SECURITY. This command's access level cannot be changed.

## **Syntax**

ED-USER-SECU:[<tid>]:<\uid>:[<ctag>]::<\uid>=<\value>;

| Parameter   | Value       | Description                                                                           |
|-------------|-------------|---------------------------------------------------------------------------------------|
| <uid></uid> | text string | The user name assigned to the user for which the access level is being changed.       |
|             |             | <b>Note:</b> See Table 2-15 for <keyword> and <value> descriptions.</value></keyword> |

Table 2-15. ED-USER-SECU - Keyword and Values for <uid>=text string

| <keyword></keyword> | <value></value> | Description                                                                                                    | Default |
|---------------------|-----------------|----------------------------------------------------------------------------------------------------|---------|
| ACCLVL              | NONE            | The specified user has an access level of NONE assigned.                                                                | N/A     |
|                     |                 | <b>Note:</b> With an access level of NONE, users can receive autonomous messages, but have very limited command access. |         |
|                     | USER            | The specified user has USER access, that is, can issue commands having an access level of NONE or USER.                 |         |
|                     | ADMIN           | The specified user has ADMIN access, that is, can issue commands having an access level of NONE, USER, or ADMIN.        |         |
|                     | SECURITY        | The specified user has SECURITY access, that is, can issue all commands.                                                |         |

## **Example**

To change user "FRED"s access level to ADMIN:

#### Input:

ED-USER-SECU::FRED:TP1000::ACCLVL=ADMIN;

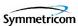

## Normal Response:

```
"TP-SSU" 03-01-06 14-43-01 M TP1000 COMPLD ;
```

```
"TP-SSU" 03-01-06 14-43-01
A 2562 REPT EVT
"IMC,EQPT:NA,ACCLVL,NSA,03-01-06,14-43-00:\"USER ACCESS LEVEL
HAS CHANGED\"";
```

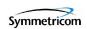

# 2.2.13 Enter Password (ENT-PID)

This command allows a security-level user to edit any user's password in the user database.

This command has a default access level of SECURITY.

## **Syntax**

ENT-PID: [<tid>]: <uid>: [<ctag>]:: <newpid>;

| Parameter         | Value       | Description                                                                                                    |
|-------------------|-------------|----------------------------------------------------------------------------------------------------|
| <uid></uid>       | text string | The user name assigned to the user for which the password is being changed.                                                                                                    |
| <newpid></newpid> | text string | The user's new password.                                                                                                    |
|                   |             | <ul> <li>Notes:</li> <li>The password can be up to twenty (20) case-sensitive characters. It must include at least two non-alphabetic characters, and must include at least one special character, which is any printing character other than a letter of the alphabet, a number, a comma, a colon, or a semicolon.</li> <li>To use case-sensitive passwords, <newpid> must be enclosed in quotes in the command line (refer to Telcordia (Bellcore) general requirements document GR-831-CORE for more information).</newpid></li> </ul> |

## Example

To change user "FRED's" password from "FRED.1" to "D1n0@br":

### Input:

```
ENT-PID::FRED:TP1000::D1n0@br;
```

#### Normal Response:

```
"TP-SSU" 03-01-08 06-39-45 M TP1000 COMPLD :
```

```
"TP-SSU" 03-01-08 06-39-45
A 174 REPT EVT
    "IMC, EQPT:NA, PIDCHG, NSA, 03-01-08, 06-39-45:\"USER PASSWORD HAS
CHANGED\""
:
```

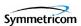

## 2.2.14 Enter User Security (ENT-USER-SECU)

This command enters a new user in the user database.

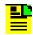

#### Notes:

- 1. Up to twenty users can be stored.
- 2. With no users defined, anyone connecting to the system has access to all commands.
- The system requires that the initial user to be entered have Security-level access. Once this user is created, that user must log into the system using the Activate User (ACT-USER) command to further provision the system.

This command has a default access level of SECURITY. This command's access level cannot be changed.

## **Syntax**

ENT-USER-SECU:[<tid>]:<uid>:[<ctag>]::<pid>,<uap>;

| Parameter   | Value       | Description                                                                                                    |
|-------------|-------------|----------------------------------------------------------------------------------------------------|
| <uid></uid> | text string | The user name for the user being set up.                                                                                                    |
|             |             | <b>Note:</b> The user name can be comprised of up to twenty (20) case-insensitive alphanumeric characters.                                                                                                    |
| <pid></pid> | text string | The password for the user being set up.                                                                                                    |
|             |             | <ul> <li>Notes:</li> <li>The password can be up to twenty (20) characters. It must include at least two non-alphabetic characters, and must include at least one special character, which is any printing character other than a letter of the alphabet, a number, a comma, a colon, or a semicolon.</li> <li>To use case-sensitive passwords, <pid> must be enclosed in quotes in the command line (refer to Telcordia (Bellcore) general requirements document GR-831-CORE for more information).</pid></li> </ul> |

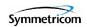

| Parameter   | Value    | Description                                                                                                    |
|-------------|----------|----------------------------------------------------------------------------------------------------|
| <uap></uap> | NONE     | The specified user has an access level of NONE assigned.                                                                             |
|             |          | <b>Note:</b> With an access level of NONE, users can receive autonomous messages, but have very limited command access.              |
|             | USER     | The user being set up will have USER access, that is, will be able to issue commands having an access level of NONE or USER.         |
|             | ADMIN    | The user being set up will have ADMIN access, that is, will be able to issue commands having an access level of NONE, USER, or ADMIN |
|             | SECURITY | The user being set up will have SECURITY access, that is, will be able to issue all commands.                                        |

## **Example**

To add a user "FRANKJ" to the system, with a case-sensitive password of "GyRo%23" and an access level of USER:

### Input:

```
ENT-USER-SECU::FRANKJ:TP1000::"GyRo%23",USER;
```

### Normal Response:

```
"TP-SSU" 03-01-06 14-42-55 M TP1000 COMPLD;
```

```
"TP-SSU" 03-01-06 14-42-54
A 2560 REPT EVT
"IMC, EQPT:NA, USRADD, NSA, 03-01-06, 14-42-54:\"USER HAS BEEN
ADDED\""
;
```

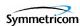

## 2.2.15 Initialize Event Log (INIT-LOG)

This command clears the event log on the IMC module.

This command has a default access level of ADMIN.

## **Syntax**

INIT-LOG:[<tid>]:<aid>:[<ctag>];

| Parameter   | Value | Description                                                        |
|-------------|-------|--------------------------------------------------------------------|
| <aid></aid> | IMC   | The command's effect is on the Information Management Card module. |

## **Example**

To clear the event log on the IMC module:

#### Input:

```
INIT-LOG::IMC:TP1000;
```

#### Normal Response:

```
"TP-SSU" 03-01-06 14-47-45 M TP1000 COMPLD:
```

```
"TP-SSU" 03-01-06 14-47-45
A 2563 REPT EVT
"IMC,EQPT:NA,INITLOG,NSA,03-01-06,14-47-45:\"EVENT LOG HAS BEEN
CLEARED\"";
```

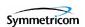

## 2.2.16 Initialize System (INIT-SYS)

This command initializes the specified module, or the system.

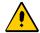

**Caution:** This command causes the local oscillator in the specified IOC to enter the Warm-up mode; the outputs will be in Holdover mode until the local oscillator locks on to the input reference signal.

After issuing the INIT-SYS command with the SYS aid and FACTORY keyword, all system parameters are reset, including the entire user list. You must therefore create a new security-level user after the user list is reset to avoid a service call. Refer to the section entitled "Defining the First User" in the *TimeProvider User Guide* (097-58001-02) for more information.

This command has a default access level of ADMIN.

### **Syntax**

INIT-SYS:[<tid>]:<aid>:[<ctag>]::<keyword>;

| Parameter   | Value        | Description                                                                     |
|-------------|--------------|---------------------------------------------------------------------------------|
| <aid></aid> | SYS          | The command's effect is at the system level.                                    |
|             |              | <b>Note:</b> See Table 2-16 for the <keyword> description.</keyword>            |
|             | IMC          | The command's effect is on the Information Management Card module.              |
|             |              | Note: See Table 2-17 for the <keyword> description.</keyword>                   |
|             | IOC <i>m</i> | The command's effect is on the Input/Output Card module specified by <i>m</i> : |
|             |              | m is "1" for the module marked "IOC 1" on the top of the main shelf.            |
|             |              | <i>m</i> is "2" for the module marked "IOC 2" on the top of the main shelf.     |
|             |              | <b>Note:</b> See Table 2-17 for the <keyword> description.</keyword>            |

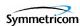

Table 2-16. INIT-SYS - Keyword for <aid>=SYS

| <keyword></keyword> | Description                                       | Default |
|---------------------|---------------------------------------------------|---------|
| FACTORY             | Resets system settings to factory default values. | N/A     |

Table 2-17. INIT-SYS - Keyword for <aid>=IMC and <aid>=IOCm

| <keyword></keyword> | Description                                                                                                    | Default |
|---------------------|----------------------------------------------------------------------------------------------------|---------|
| RESET               | Performs a reset (reboot) of the specified card, which reinitializes volatile memory, but does not affect non-volatile (persistent) memory.  *Note: Prior to resetting an IOC module, all alarms associated with the module are cleared, and if the specified IOC module is the active module, it is placed in Standby mode. | N/A     |

## **Example**

To perform a reset on the IOC2 module:

### Input:

```
INIT-SYS::IOC2:TP1000::RESET;
```

#### Normal Response:

```
"TP-SSU" 03-01-02 08-25-38 M TP1000 COMPLD :
```

```
"TP-SSU" 03-01-02 08-25-39
A 258 REPT EVT

"IOC2, EQPT:NA, RESET, NSA, 03-01-02, 08-25-38:\"MODULE HAS BEEN RESET\"";
```

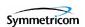

## 2.2.17 Operate Alarm Cutoff (OPR-ACO-ALL)

This command deactivates (opens) the minor, major, and critical audible alarm relays.

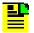

**Note:** Once you deactivate the audible alarm relays using this command, they reactivate when subsequent alarms occur.

This command has a default access level of USER.

## **Syntax**

```
OPR-ACO-ALL:[<tid>]::[<ctag>];
```

## **Example**

To deactivate the audible alarm relays:

## Input:

```
OPR-ACO-ALL:::TP1000;
```

#### Normal Response:

```
"TP-SSU" 03-01-06 14-51-20 M TP1000 COMPLD :
```

```
"TP-SSU" 03-01-06 14-51-20
A 2564 REPT EVT
"IMC, EQPT:NA, ACO, NSA, 03-01-06, 14-51-20:\"AUDIO ALARM IS
DEACTIVATED\""
;
```

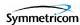

# **2.2.18 Ping (PING)**

This command allows the TimeProvider to test (ping) for network connectivity.

This command has a default access level of USER.

## **Syntax**

PING:[<tid>]::[<ctag>]::<ipaddr>;

| Parameter         | Value           | Description                                                                                                |
|-------------------|-----------------|----------------------------------------------------------------------------------------------------|
| <ipaddr></ipaddr> | IP dot notation | The IP address of the host system to be pinged from the TimeProvider. The range is 1.0.0.1 to 254.254.254. |

## **Example**

To ping IP address 198.162.12.10 from the TimeProvider:

#### Input:

```
PING:::TP1000::192.168.12.10;
```

#### Normal Response:

```
"TP-SSU" 03-01-06 14-56-12 M TP1000 COMPLD "Host 192.168.12.10 is alive. Roundtrip time was 165 milliseconds";
```

#### Autonomous Message:

None.

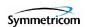

# 2.2.19 Retrieve Alarm Condition (RTRV-ALM)

This command retrieves information on currently active alarms.

This command has a default access level of USER.

# **Syntax**

RTRV-ALM: [<tid>]: [<aid>]: [<ctag>];

| Parameter   | Value         | Description                                                                                                    |
|-------------|---------------|----------------------------------------------------------------------------------------------------|
| <aid></aid> | ALL (or null) | Retrieves information for all alarms that are currently active in the entire system.                                                                                                    |
|             | SYS           | Retrieves information for all currently active system-level alarms.                                                                                                    |
|             | IMC           | Retrieves information for all currently active alarms from the Information Management Card module.                                                                                                    |
|             | IOC <i>m</i>  | Retrieves information for all currently active alarms from the Input/Output Card module specified by <i>m</i> .                                                                                                    |
|             |               | <ul> <li>m is "1" for the module marked "IOC 1" on the top of the main shelf.</li> <li>m is "2" for the module marked "IOC 2" on the top of the main shelf.</li> </ul>                                              |
|             | PRS           | Retrieves information for all currently active alarms from the PRS module.                                                                                                    |
|             | INPp          | Retrieves information for all currently active alarms from the specified input port.                                                                                                    |
|             |               | p is "1" for the input marked INP 1 on the input connector module. p is "2" for the input marked INP 2 on the input                                                                                                 |
|             |               | connector module.                                                                                                    |
|             | OUTg          | Retrieves information for all currently active alarms from the specified output group.                                                                                                    |
|             |               | g is "A" for the group marked "A" on the main shelf. g is "B" for the group marked "B" on the main shelf. g is "C" for the group marked "C" on the main shelf. g is "D" for the group marked "D" on the main shelf. |

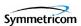

# **Command Output**

The following shows the output format of the command, and Table 2-18 explains the various fields in the command output:

Table 2-18. RTRV-ALM Output Fields

| Field    | Description                                                                                                    |
|----------|----------------------------------------------------------------------------------------------------|
| aidtype  | Specifies if the event is associated with the internal operation of the system (EQPT), or external to the system or facility (T1).     |
| ntfcncde | The notification code for the alarm or event. The notification code can be CR (critical alarm), MJ (major alarm), or MN (minor alarm). |
| condtype | The TL-1 alarm code that is associated with the event or alarm.                                                                        |
|          | <b>Note:</b> Table 1-7 in Chapter 1 shows all of the possible TimeProvider TL-1 alarm codes (condition types).                         |
| srveff   | Whether the event is service affecting (SA) or non-service affecting (NSA).                                                            |
| ocrdat   | The date the event occurred, in the format YY-MM-DD.                                                                                   |
| ocrtim   | The time that the event occurred, in the format HH-MM-SS.                                                                              |
| condscr  | The description of the alarm or event. It is a quoted text string, preceded with the "\" escape character.                             |
|          | <b>Note:</b> Table 1-7 in Chapter 1 shows all of the possible TimeProvider alarm descriptions (condition strings).                     |

# **Example**

To display all currently active alarms from the system:

#### Input:

RTRV-ALM::ALL:TP1000;

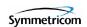

#### Normal Response:

```
"TP-SSU" 03-01-01 19-42-42

M TP1000 COMPLD
"SYS,EQPT:NA,EXPFAIL,SA,03-01-01,12-00-01:\"EXPANSION
CONNECTIVITY FAILED\""
"IOC1,EQPT:MJ,CLKHOLD,SA,03-01-01,15-32-19:\"CLOCK ENTERED
HOLDOVER MODE\""
"IOC2,EQPT:MJ,CLKHOLD,SA,03-01-01,15-32-18:\"CLOCK ENTERED
HOLDOVER MODE\""
:
```

#### Autonomous Message:

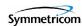

# 2.2.20 Retrieve Attribute (RTRV-ATTR)

This command retrieves the alarm level set for a specified alarm.

This command has a default access level of USER.

# **Syntax**

RTRV-ATTR:[<tid>]:[<aid>]:[<ctag>][::<keyword>];

| Parameter   | Value         | Description                                                                                                    |
|-------------|---------------|----------------------------------------------------------------------------------------------------|
| <aid></aid> | ALL (or null) | Retrieves the alarm levels set for all alarms in the entire system.                                                                                                  |
|             |               | Note: See Table 2-19 for <keyword> descriptions.</keyword>                                                                                                    |
|             | SYS           | Retrieves the alarm level(s) set for all system-level alarms, or for the specified system-level alarm.                                                               |
|             |               | Note: See Table 2-19 for <keyword> descriptions.</keyword>                                                                                                    |
|             | IMC           | Retrieves the alarm level(s) set for all Information Management Card (IMC) module alarms, or for the specified IMC module alarm.                                     |
|             |               | <b>Note:</b> See Table 2-19 for <keyword> descriptions.</keyword>                                                                                                    |
|             | IOC <i>m</i>  | Retrieves the alarm level(s) set for all alarms in the specified Input/Output Card module, or for the specified alarm from the specified Input/Output Card module.   |
|             |               | <i>m</i> is "1" for the module marked "IOC 1" on the top of the main shelf.                                                                                          |
|             |               | <i>m</i> is "2" for the module marked "IOC 2" on the top of the main shelf.                                                                                          |
|             |               | Notes:                                                                                                    |
|             |               | <ul> <li>See Table 2-19 for <keyword> descriptions.</keyword></li> <li>Alarm level information is retrieved from the IOC module that is currently active.</li> </ul> |
|             | PRS           | Retrieves the alarm level(s) set for all PRS alarms, or for the specified PRS alarm.                                                                                 |
|             |               | Note: See Table 2-19 for <keyword> descriptions.</keyword>                                                                                                    |

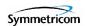

| Parameter                   | Value | Description                                                                                                    |
|-----------------------------|-------|----------------------------------------------------------------------------------------------------|
| <aid><br/>(Continued)</aid> | INPp  | Retrieves the alarm level(s) set for all alarms related to the specified input port, or for the specified alarm related to the specified input port.            |
|                             |       | <ul><li>p is "1" for the input marked INP 1 on the input connector module.</li><li>p is "2" for the input marked INP 2 on the input connector module.</li></ul> |
|                             |       | Note: See Table 2-19 for <keyword> descriptions.</keyword>                                                                                                    |

Table 2-19. RTRV-ATTR - Keywords and Values for all <aids>

| <keyword></keyword> | Description                                                                                                    | Default |
|---------------------|----------------------------------------------------------------------------------------------------|---------|
| Alarm ID            | The identifier of the alarm for which the level is to be retrieved.  Notes:                                                                                                   | N/A     |
|                     | <ul> <li>See Table 2-31 under "Set Attribute (SET-ATTR)" for the possible alarm identifiers.</li> <li>This keyword is not valid if the <aid> is ALL or null.</aid></li> </ul> |         |
| (null) or ALL       | Retrieves alarm attributes that are associated with all alarms that are related to the specified <aid>.</aid>                                                                 | N/A     |

# **Command Output**

The following shows the output format of the command, and Table 2-20 explains the various fields in the command output:

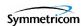

Table 2-20. RTRV-ATTR Output Fields

| Field       | Description                                                                                                    |
|-------------|----------------------------------------------------------------------------------------------------|
| event id    | The identifier of the alarm for which the level is displayed.                                                                                                    |
|             | Note: See Table 2-31 under "Set Attribute (SET-ATTR)" for the possible alarm identifiers.                                                                                           |
| alarm level | The level for the specified alarm. The alarm level can be CR (critical alarm), MJ (major alarm), MN (minor alarm), NA (non-alarm event), NR (not reported), or CL (clearing event). |

To display the current level set for the IMC module's IOC1COMM alarm:

## Input:

```
RTRV-ATTR::IMC:TP1000::IOC1COMM;
```

#### Normal Response:

```
"TP-SSU" 03-01-01 21-16-48
M TP1000 COMPLD
"IMC:IOC1COMM, MN"
;
```

#### Autonomous Message:

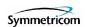

# 2.2.21 Retrieve Command Security (RTRV-CMD-SECU)

This command retrieves the access level set for a specified command, or all commands.

This command has a default access level of ADMIN.

## **Syntax**

RTRV-CMD-SECU:[<tid>]:<cid>:[<ctag>];

| Parameter   | Value       | Description                                                                                                    |
|-------------|-------------|----------------------------------------------------------------------------------------------------|
| <cid></cid> | text string | Retrieves the access level for the command with this identifier. The command identifier is the part of the command syntax that appears before the first colon (:). It is not case-sensitive. |
|             | ALL         | Retrieves the access level for all commands.                                                                                                    |

# **Command Output**

The following shows the output format of the command, and Table 2-21 explains the various fields in the command output:

```
<cr><lf><lf>< sid date time<cr><lf>
M ctag COMPLD<cr><lf>"command, access"<cr><lf>"command, access"<cr><lf>"command, access"<cr><lf>.
.
.
.
"command, access"<cr><lf>:
.
```

Table 2-21. RTRV-CMD-SECU Output Fields

| Field   | Description                                                                                                    |
|---------|----------------------------------------------------------------------------------------------------|
| command | The identifier of the command for which the access level is displayed. The command identifier is the part of the command syntax that appears before the first colon ( : ).                                                                                                    |
| access  | <ul> <li>The access level for the specified command. The access level can be one of the following:         <ul> <li>NONE (command allows all users to issue it)</li> <li>USER (command allows users with an access level of USER, ADMIN, and SECURITY to issue it)</li> </ul> </li> <li>ADMIN (command allows users with an access level of ADMIN and SECURITY to issue it)</li> <li>SECURITY (command allows users with an access level of SECURITY to issue it).</li> </ul> |

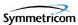

To display the current access level set for all TL-1 commands:

#### Input:

RTRV-CMD-SECU::ALL:TP1000;

#### Normal Response:

```
"TP-SSU" 03-01-02 01-43-47
M TP1000 COMPLD
   "ACT-SWDL, ADMIN"
   "ACT-USER, NONE"
   "CANC-USER, NONE"
   "CPY-MEM, ADMIN"
   "DLT-SECU, SECURITY"
   "DLT-USER-SECU, SECURITY"
   "ED-CMD-SECU, ADMIN"
   "ED-DAT, ADMIN"
   "ED-EQPT, ADMIN"
   "ED-PID, USER"
   "ED-SYNC, ADMIN"
   "ED-USER-SECU, SECURITY"
   "ENT-PID, SECURITY"
   "ENT-USER-SECU, SECURITY"
   "INIT-LOG, ADMIN"
   "INIT-SYS, ADMIN"
   "OPR-ACO-ALL, USER"
   "PING, USER"
   "RTRV-ALM, USER"
   "RTRV-ATTR, USER"
   "RTRV-CMD-SECU, ADMIN"
   "RTRV-COND, USER"
   "RTRV-CRAFT, USER"
   "RTRV-DAT, USER"
   "RTRV-EQPT, USER"
   "RTRV-HDR, NONE"
   "RTRV-INV, USER"
   "RTRV-LED, USER"
   "RTRV-LOG, ADMIN"
   "RTRV-MANF-INFO, SECURITY"
   "RTRV-NETYPE, NONE"
   "RTRV-SYNC, USER"
   "RTRV-SYS-MODE, USER"
   "RTRV-USER, USER"
   "RTRV-USER-SECU, SECURITY"
   "SET-ATTR, ADMIN"
   "SET-SID, ADMIN"
   "SET-SYS-MODE, ADMIN"
```

#### Autonomous Message:

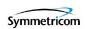

# 2.2.22 Retrieve Condition (RTRV-COND)

This command retrieves information about the current state and status of system components.

This command has a default access level of USER.

# **Syntax**

RTRV-COND:[<tid>]:[<aid>]:[<ctag>];

| Parameter   | Value         | Description                                                                                                    |
|-------------|---------------|----------------------------------------------------------------------------------------------------|
| <aid></aid> | (null) or ALL | Retrieves all state and status information for the entire system.                                                                                                    |
|             | SYS           | Retrieves expansion panel connectivity status and any alarm events associated with the expansion panel.                                                                                                    |
|             |               | Note: This information is reported by the active IOC.                                                                                                    |
|             | IMC           | Retrieves all conditions related to the Information Management Card module.                                                                                                    |
|             | IOC <i>m</i>  | Retrieves current setup and conditions related to the system-level functions of the Input/Output Card module specified by <i>m</i> .                                                                                                    |
|             |               | <i>m</i> is "1" for the module marked "IOC 1" on the top of the main shelf.                                                                                                    |
|             |               | <i>m</i> is "2" for the module marked "IOC 2" on the top of the main shelf.                                                                                                    |
|             |               | Notes:                                                                                                    |
|             |               | <ul> <li>If neither IOC is active, the information for the input<br/>and output components and some of the system<br/>components are determined by the IOC1 module if it is<br/>installed, or the IOC2 module if the IOC1 module is not<br/>installed.</li> </ul> |
|             |               | <ul> <li>If either an IOC1(2)EQPT or IOC1(2)COMM alarm is<br/>active, then no IOC1(2) information is displayed.</li> </ul>                                                                                                    |
|             | PRS           | Retrieves PRS input state and any alarm events associated with the PRS input.                                                                                                    |

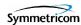

| Parameter               | Value        | Description                                                                             |
|-------------------------|--------------|-----------------------------------------------------------------------------------------|
| <aid> (Continued)</aid> | INP <i>p</i> | Retrieves input state and any alarm events associated with the input specified by $p$ . |
|                         |              | p is "1" for the input marked INP 1 on the input connector module.                      |
|                         |              | p is "2" for the input marked INP 2 on the input connector module.                      |
|                         |              | Note: This information is reported by the active IOC.                                   |
|                         | OUTg         | Retrieves status of the output group specified by <i>g</i> .                            |
|                         |              | g is "A" for the group marked "A" on the main shelf.                                    |
|                         |              | g is "B" for the group marked "B" on the main shelf.                                    |
|                         |              | g is "C" for the group marked "C" on the main shelf.                                    |
|                         |              | g is "D" for the group marked "D" on the main shelf.                                    |
|                         |              | Note: This information is reported by the active IOC.                                   |

## **Command Output**

The following shows the output format of the command when the "ALL" aid is used, and Table 2-22 explains the various fields in the command output:

```
<cr><lf><lf>< sid date time<cr><lf>
M ctag COMPLDcr><lf>
"SYS:pwra,pwrb,exp,ext1,ext2,ioc1,ioc2,date,time"<cr><lf>"IMC:ioc1comm,ioc2comm"<cr><lf>"IOC1:iocstatus,ioccomm,imccomm"<cr><lf>"IOC2:iocstatus,ioccomm,imccomm"<cr><lf>"PRS:status"<cr><lf>"INP1:status"<cr><lf>"INP1:status"<cr><lf>"OUTA:status"<cr><lf>"OUTB:status"<cr><lf>"OUTC:status"<cr><lf>"OUTC:status"<cr><lf>"OUTD:status"<cr><lf>"OUTD:status"<cr><lf>"OUTD:status"<cr><lf>"OUTD:status"<cr><lf>"OUTD:status"<cr><lf>"OUTD:status"<cr><lf>"OUTD:status"<cr><lf>"OUTD:status"<cr><lf>"OUTD:status"<cr><lf>"OUTD:status"<cr><lf>"OUTD:status"<cr><lf>"OUTD:status"<cr><lf>"OUTD:status"
```

Table 2-22. RTRV-COND Output Fields

| Field                                  | Description                                                                                                    |  |
|----------------------------------------|----------------------------------------------------------------------------------------------------|--|
| The following applies for the SYS aid. |                                                                                                    |  |
| pwra(b)                                | Indicates if the IMC has detected a loss of power at the Power A(B) connection. The possible returned values can be either PWRA(B)-OK (no PWRA(B) alarm is currently active), or PWRA(B)-ALM (a PWRA(B) alarm is currently active). |  |

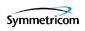

Table 2-22. RTRV-COND Output Fields (Continued)

| Field                          | Description                                                                                                    |
|--------------------------------|----------------------------------------------------------------------------------------------------|
| ехр                            | Indicates if the connection to the expansion output panel has been lost. The possible returned values can be either EXP-OK (no EXPFAIL alarm is currently active), or EXP-ALM (an EXPFAIL alarm is currently active).                                                                                                  |
| ext1(2)                        | Indicates if external equipment is currently generating alarm(s). The possible returned values can be either EXT1(2)-OK (no EXTALM1(2) alarm is currently active), or EXT1(2)-ALM (an EXTALM1(2) alarm is currently active).                                                                                           |
| ioc1(2)                        | Indicates if the system is equipped with an IOC module in the specified slot. The possible returned values can be either IOC1(2)-EQPT (an IOC1(2)EQPT event has been received), or IOC1(2)-UNEQPT (no IOC1(2)EQPT event has been received).                                                                            |
| date                           | The date the system was last provisioned by a user.                                                                                                    |
|                                | The format is YY-MM-DD, where YY is the 2-digit year, MM is the 2-digit representation of the month, and DD is the day of the month.                                                                                                    |
| time                           | The time the system was last provisioned by a user.                                                                                                    |
|                                | The format is <i>HH-MM-SS</i> , where <i>HH</i> is the hour in 24-hour format, <i>MM</i> is the minutes, and <i>SS</i> is the seconds.                                                                                                    |
|                                | The following applies for the IMC aid.                                                                                                    |
| ioc1(2)comm                    | Indicates if an IOC1(2) communication alarm currently is active. The possible returned values can be either IOC1(2)COMM-OK (no IOC1(2)COMM alarm is currently active), or IOC1(2)COMM-ALM (an IOC1(2)COMM alarm is currently active).                                                                                  |
|                                | The following applies for the IOC1 and IOC2 aids.                                                                                                    |
| When the RTRV it received from | wing status conditions are reported by the IOC modules, but are stored in the IMC module.<br>/-COND command is received by the unit, the IMC module reports the last status conditions the IOC modules. If a given IOC module is removed or develops a communication problem, ported by the IMC might not be accurate. |
| iocstatus                      | The current status of the specified IOC module. The status can be either OK (no IOC alarms are currently active for the specified module), or ALM (one or more IOC alarms are currently active for the specified module).                                                                                              |
| ioccomm                        | Indicates if a communication alarm from the IOC1(2) to the IOC2(1) module currently is active. The possible returned values can be either IOC1(2)TO2(1)COMM-OK (no IOC1(2)TO2(1)COMM alarm is currently active), or IOC1(2)TO2(1)COMM-ALM (an IOC1(2)TO2(1)COMM alarm is currently active).                            |
| imccomm                        | Indicates if a communication alarm from the IMC to the IOC2(1) module currently is active. The possible returned values can be either IMC1(2)COMM-OK (no IMC1(2)COMM alarm is currently active), or IMC1(2)COMM-ALM (an IMC1(2)COMM alarm is currently active).                                                        |
| The fo                         | llowing applies for the PRS, INP1, INP2, OUTA, OUTB, OUTC, and OUTD aids.                                                                                                    |
| status                         | The current status of the specified input, output, or system component. The status can be either OK (no alarms are currently active for the specified component), or ALM (one or more alarms are currently active for the specified component).                                                                        |

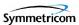

To display the current state and status for all AIDs:

#### Input:

```
RTRV-COND::ALL:TP1000;
```

## Normal Response:

```
"TP-SSU" 03-01-08 09-47-45

M TP1000 COMPLD
    "SYS:PWRA-OK,PWRB-OK,EXP-OK,EXT1-OK,EXT2-OK,IOC1-EQPT,IOC2-EQPT
,03-01-08,06-49-35"
    "IMC:IOC1COMM-OK,IOC2COMM-OK"
    "IOC1:OK,IOC1TO2COMM-OK,IMC1COMM-OK"
    "IOC2:ALM,IOC2TO1COMM-OK,IMC2COMM-OK"
    "PRS:OK"
    "INP1:OK"
    "INP2:OK"
    "OUTA:OK"
    "OUTB:OK"
    "OUTD:OK"
```

#### Autonomous Message:

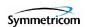

# 2.2.23 Retrieve Craft Data (RTRV-CRAFT)

This command retrieves information about the system state, clock mode of operation, input provisioning, and output provisioning.

This command has a default access level of USER.

#### **Syntax**

RTRV-CRAFT:[<tid>]::[<ctaq>];

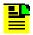

#### Notes:

- The information displayed for the system input, output, and expansion components is reported by the active IOC.
- If neither IOC is active, the information for the input and output components and some of the system components is determined by the IOC1 module if it is installed, or the IOC2 module if the IOC1 module is not installed.
- 3. If the IMC module cannot read information from either IOC module, the related information is not displayed in the command output.
- 4. If either an IOC1(2)EQPT or IOC1(2)COMM alarm is active, then no IOC1(2) information is displayed.

# **Command Output**

The following shows the output format of the command, and Table 2-23 explains the various fields in the command output:

```
<cr><lf><lf><
   sid date time<cr><lf>
M ctag COMPLD<cr><lf>
   "SYS: pwra, pwrb, exp, ext1, ext2, ioc1, ioc2, date, time, sysmode,
     refmode, inpref, clrdelay, fltdelay, inacttime, logecho" <cr><lf>
   "IMC: ioc1comm, ioc2comm" < cr> < lf>
   "COML: baud, flow, echo" <cr><lf>
   "COMR: baud, flow, echo" <cr><lf>
   "COMI: ipaddr, ipgate, ipsubnet, [echo]" <cr><lf>
   "IOC1: iocstatus, ioccomm, imccomm, iocstate, iocmode, clkmode,
     clktype"<cr><lf>
   "IOC2: iocstatus, ioccomm, imccomm, iocstate, iocmode, clkmode,
     clktype"<cr><lf>
   "PRS:prsstatus, instate, qlevel, priority, frmtype" <cr><lf>
   "INP1: inpstatus, instate, qlevel, priority, frmtype, spantype,
     rqlevel, crcena, ssmena, ssmbit" < cr><lf>
   "INP2:inpstatus, instate, qlevel, priority, frmtype, spantype,
     rqlevel, crcena, ssmena, ssmbit" <cr><lf>
   "OUTA: outstatus, outstate, frmtype, freeflt, holdflt" <cr><lf>
```

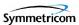

```
"OUTB: outstatus, outstate, frmtype, freeflt, holdflt"<cr><lf>"OUTC: outstatus, outstate, frmtype, freeflt, holdflt"<cr><lf>"OUTD: outstatus, outstate, frmtype, freeflt, holdflt"<cr><lf>"OUTD: outstatus, outstate, frmtype, freeflt, holdflt"<cr><lf>"OUTD: outstatus, outstate, frmtype, freeflt, holdflt"<cr><lf>"OUTD: outstatus, outstate, frmtype, freeflt, holdflt"<cr><lf>"OUTD: outstatus, outstate, frmtype, freeflt, holdflt"<cr><lf>"OUTD: outstatus, outstate, frmtype, freeflt, holdflt"<cr><lf>"OUTD: outstatus, outstate, frmtype, freeflt, holdflt"<cr><lf>"OUTD: outstatus, outstate, frmtype, freeflt, holdflt"<cr><lf>"OUTD: outstatus, outstate, frmtype, freeflt, holdflt"<cr><lf>"OUTD: outstatus, outstate, frmtype, freeflt, holdflt"
```

Table 2-23. RTRV-CRAFT Output Fields

| Field    | Description                                                                                                    |  |  |  |
|----------|----------------------------------------------------------------------------------------------------|--|--|--|
|          | The following applies for the SYS aid.                                                                                                    |  |  |  |
| pwra(b)  | Indicates if the IMC has detected a loss of power at the Power A(B) connection. The possible returned values can be either PWRA(B)-OK (no PWRA(B) alarm is currently active), or PWRA(B)-ALM (a PWRA(B) alarm is currently active).                                               |  |  |  |
| ехр      | Indicates if the connection to the expansion output panel has been lost. The possible returned values can be either EXP-OK (no EXPFAIL alarm is currently active), or EXP-ALM (an EXPFAIL alarm is currently active).                                                             |  |  |  |
| ext1(2)  | Indicates if external equipment is currently generating alarm(s). The possible returned values can be either EXT1(2)-OK (no EXTALM1(2) alarm is currently active), or EXT1(2)-ALM (an EXTALM1(2) alarm is currently active).                                                      |  |  |  |
| ioc1(2)  | Indicates if the system is equipped with an IOC module in the specified slot. The possible returned values can be either IOC1(2)-EQPT (an IOC1(2)EQPT event has been received), or IOC1(2)-UNEQPT (no IOC1(2)EQPT event has been received).                                       |  |  |  |
| date     | The date the system was last provisioned by a user.                                                                                                    |  |  |  |
|          | The format is YY-MM-DD, where YY is the 2-digit year, MM is the 2-digit representation of the month, and DD is the day of the month.                                                                                                    |  |  |  |
| time     | The time the system was last provisioned by a user.                                                                                                    |  |  |  |
|          | The format is <i>HH-MM-SS</i> , where <i>HH</i> is the hour in 24-hour format, <i>MM</i> is the minutes, and <i>SS</i> is the seconds.                                                                                                    |  |  |  |
| sysmode  | The TimeProvider system's currently provisioned operating mode (see "SYSMODE" on page 120 (Table 2-33) for a description of the values that might be returned).                                                                                                    |  |  |  |
| refmode  | The reference selection mode (see "REFMODE" on page 55 (Table 2-10) for a description of the values that might be returned).                                                                                                    |  |  |  |
| inpref   | The input reference that is selected when the reference mode (REFMODE) is set to forced (see "INPREF" on page 55 (Table 2-10) for a description of the values that might be returned)                                                                                             |  |  |  |
| cirdelay | The time that elapses after a signal fault clears and before the associated alarm condition clears. This delay helps prevent an alarm from clearing before the signal is stable. (see "CLRDELAY" on page 55 (Table 2-10) for a description of the values that might be returned). |  |  |  |
| fltdelay | The time that elapses after an LOS, AIS, or OOF fault occurs and before the associated alarm condition is set. This delay helps prevent spurious alarms. (see "FLTDELAY" on page 55 (Table 2-10) for a description of the values that might be returned).                         |  |  |  |

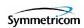

Table 2-23. RTRV-CRAFT Output Fields (Continued)

| Field                                                                                                    | Description                                                                                                    |  |  |  |
|----------------------------------------------------------------------------------------------------|----------------------------------------------------------------------------------------------------|--|--|--|
| inacttime                                                                                                    | The amount of user command inactivity time, which determines the amount of inactivity time before the user is automatically logged off of the system (see "INACTTIME" on page 47 (Table 2-4) for a description of the values that might be returned).                                       |  |  |  |
| logecho                                                                                                    | Indicates if login and logout events are echoed to the local terminal (see "LOGECHO" on page 47 (Table 2-4) for a description of the values that might be returned).                                                                                                    |  |  |  |
|                                                                                                    | The following applies for the IMC aid.                                                                                                    |  |  |  |
| ioc1(2)comm                                                                                                    | Indicates if an IOC1(2) communication alarm currently is active. The possible returned values can be either IOC1(2)COMM-OK (no IOC1(2)COMM alarm is currently active), or IOC1(2)COMM-ALM (an IOC1(2)COMM alarm is currently active).                                                       |  |  |  |
|                                                                                                    | The following applies for the COML and COMR aids.                                                                                                    |  |  |  |
| baud                                                                                                    | The serial port's baud rate setting (see "BAUD" on page 48 (Table 2-5) for a description of the values that might be returned).                                                                                                    |  |  |  |
| flow                                                                                                    | The type of serial port flow control set (see "FLOW" on page 48 (Table 2-5) for a description of the values that might be returned).                                                                                                    |  |  |  |
| echo                                                                                                    | Indicates if input is echoed to the local terminal on the port (see "ECHO" on page 47 (Table 2-5) for a description of the values that might be returned).                                                                                                    |  |  |  |
|                                                                                                    | The following applies for the COMI aid.                                                                                                    |  |  |  |
| ipaddr                                                                                                    | The IP address of the Network Element (see "IPADDR" on page 48 (Table 2-5) for a description of the values that might be returned).                                                                                                    |  |  |  |
| ipgate                                                                                                    | The IP address of the default gateway (see "IPGATE" on page 48 (Table 2-5) for a description of the values that might be returned).                                                                                                    |  |  |  |
| ipsubnet                                                                                                    | The subnet mask (see "IPSUBNET" on page 48 (Table 2-5) for a description of the values that might be returned).                                                                                                    |  |  |  |
| echo                                                                                                    | Indicates if input is echoed to the local terminal on the port (see "ECHO" on page 47 (Table 2-5) for a description of the values that might be returned).                                                                                                    |  |  |  |
|                                                                                                    | The following applies for the IOC1 and IOC2 aids.                                                                                                    |  |  |  |
| <b>Note:</b> The following status conditions are reported by the IOC modules, but are stored in the IMC module. When the RTRV-COND command is received by the unit, the IMC module reports the last status conditions it received from the IOC modules. If a given IOC module is removed or develops a communication problem, the states as reported by the IMC might not be accurate. |                                                                                                    |  |  |  |
| iocstatus                                                                                                    | The current status of the specified IOC module. The status can be either OK (no IOC alarms are currently active for the specified module), or ALM (one or more IOC alarms are currently active for the specified module).                                                                   |  |  |  |
| ioccomm                                                                                                    | Indicates if a communication alarm from the IOC1(2) to the IOC2(1) module currently is active. The possible returned values can be either IOC1(2)TO2(1)COMM-OK (no IOC1(2)TO2(1)COMM alarm is currently active), or IOC1(2)TO2(1)COMM-ALM (an IOC1(2)TO2(1)COMM alarm is currently active). |  |  |  |

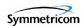

Table 2-23. RTRV-CRAFT Output Fields (Continued)

| Field     | Description                                                                                                    |  |  |
|-----------|----------------------------------------------------------------------------------------------------|--|--|
| imccomm   | Indicates if a communication alarm from the IMC to the IOC2(1) module currently is active. The possible returned values can be either IMC1(2)COMM-OK (no IMC1(2)COMM alarm is currently active), or IMC1(2)COMM-ALM (an IMC1(2)COMM alarm is currently active). |  |  |
| iocstate  | The service mode of the IOC module (see "IOCSTATE" on page 49 (Table 2-6) for a description of the values that might be returned).                                                                                                    |  |  |
| iocmode   | Indicates if the IOC module is active (see "IOCMODE" on page 49 (Table 2-6) for a description of the values that might be returned).                                                                                                    |  |  |
| clkmode   | The current mode of the local oscillator on the IOC module.                                                                                                    |  |  |
| clktype   | The assumed SSM quality level for the IOC module's clock (see "CLKTYPE" on page 49 (Table 2-6) for a description of the values that might be returned).                                                                                                    |  |  |
|           | The following applies for the PRS aid.                                                                                                    |  |  |
| prsstatus | The current status of the PRS. The status can be either OK (no alarms are currently active for the PRS), or ALM (one or more alarms are currently active for the PRS).                                                                                          |  |  |
| inpstate  | The state of the PRS input (see "INSTATE" on page 50 (Table 2-7) for a description of the values that might be returned).                                                                                                    |  |  |
| qlevel    | The provisioned quality level for the PRS input (see "QLEVEL" on page 56 (Table 2-11) for a description of the values that might be returned).                                                                                                    |  |  |
| priority  | The provisioned priority level for the PRS input (see "PRIORITY" on page 57 (Table 2-11) for a description of the values that might be returned).                                                                                                    |  |  |
| frmtype   | The PRS input frequency setting (see "FRMTYPE" on page 57 (Table 2-11) for a description of the values that might be returned).                                                                                                    |  |  |
|           | The following applies for the INP1 and INP2 aids.                                                                                                    |  |  |
| inpstatus | The current status of the specified input. The status can be either OK (no alarms are currently active for the specified input), or ALM (one or more alarms are currently active for the specified input).                                                      |  |  |
| inpstate  | The state of the specified input (see "INSTATE" on page 50 (Table 2-8) for a description of the values that might be returned).                                                                                                    |  |  |
| qlevel    | The provisioned quality level for the specified input (see "QLEVEL" on page 58 (Table 2-13) for a description of the values that might be returned).                                                                                                    |  |  |
| priority  | The provisioned priority level for the specified input (see "PRIORITY" on page 59 (Table 2-13) for a description of the values that might be returned).                                                                                                    |  |  |
| frmtype   | The frame signal type provisioned for the specified input (see "FRMTYPE" on page 59 (Table 2-13) for a description of the values that might be returned).                                                                                                    |  |  |
| spantype  | The type of input (T1/E1) that the specified input is provisioned as (see "SPANTYPE" on page 57 (Table 2-12) for a description of the values that might be returned).                                                                                           |  |  |
| rqlevel   | The quality level received on the specified input. This parameter can be an integer from 1 through 8, or NA.                                                                                                    |  |  |

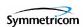

Table 2-23. RTRV-CRAFT Output Fields (Continued)

| Field                                                          | Description                                                                                                    |  |  |
|----------------------------------------------------------------|----------------------------------------------------------------------------------------------------|--|--|
| crcena                                                         | Indicates if the specified input is provisioned to utilize CRC4 checking. (see "CRCENA" on page 60 (Table 2-13) for a description of the values that might be returned).                                                        |  |  |
| ssmena                                                         | Indicates if the specified input is provisioned to read the received SSM (see "SSMENA" on page 60 (Table 2-13) for a description of the values that might be returned).                                                         |  |  |
| ssmbit                                                         | The bit position at which the specified input is provisioned to read SSM (see "SSMBIT" on page 60 (Table 2-13) for a description of the values that might be returned).                                                         |  |  |
| The following applies for the OUTA, OUTB, OUTC, and OUTD aids. |                                                                                                    |  |  |
| outstatus                                                      | The current status of the specified output group. The status can be either OK (no alarms are currently active for the specified output group), or ALM (one or more alarms are currently active for the specified output group). |  |  |
| outstate                                                       | The state of the specified output group (see "OUTSTATE" on page 50 (Table 2-9) for a description of the values that might be returned).                                                                                         |  |  |
| frmtype                                                        | The framing type that the specified output group is provisioned to generate (see "FRMTYPE" on page 61 (Table 2-14) for a description of the values that might be returned).                                                     |  |  |
| freeflt                                                        | The type of signal to be generated on the specified output group when the Local Oscillator enters Free-run mode (see "FREEFLT" on page 61 (Table 2-14) for a description of the values that might be returned).                 |  |  |
| holdflt                                                        | The type of signal to be generated on the specified output group when the Local Oscillator enters Holdover mode (see "HOLDFLT" on page 61 (Table 2-14) for a description of the values that might be returned).                 |  |  |

To display all current state, status, and provisioning information:

#### Input:

RTRV-CRAFT:::TP1000;

#### Normal Response:

```
"TP-SSU" 03-01-01 19-28-02

M TP1000 COMPLD

"SYS:PWRA-OK, PWRB-OK, EXP-ALM, EXT1-OK, EXT2-OK, IOC1-EQPT, IOC2-EQPT, 03-01-01, 17-19-59, SSU, AUTO, NONE, 5, 5, 0, ENABLE"

"IMC:IOC1COMM-OK, IOC2COMM-OK"

"COML:9600, NONE,"

"COMR:57600, NONE,"

"COMI:192.168.40.39,192.168.40.1,255.255.255.0, DISABLE"

"IOC1:ALM, IOC1TO2COMM-OK, IMC1COMM-OK, INSRV, STANDBY, TYPEI"

"IOC2:ALM, IOC2T01COMM-OK, IMC2COMM-OK, INSRV, STANDBY, TYPEI"

"PRS:ALM, ENABLE, 2, 1, 2M"
```

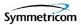

```
"INP1:ALM, ENABLE, 1, 1, CCS, E1, 1, ENABLE, DISABLE, 8"
"INP2:ALM, ENABLE, 2, 1, 2M, E1, 2, DISABLE, DISABLE, 8"
"OUTA:, ENABLE, ISOLATED_1, SQUELCH, ON"
"OUTB:, DISABLE, 2M, SQUELCH, ON"
"OUTC:, DISABLE, 2M, SQUELCH, ON"
"OUTD:, DISABLE, 2M, SQUELCH, ON"
;
```

# Autonomous Message:

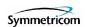

# 2.2.24 Retrieve Date (RTRV-DAT)

This command retrieves the system date, time, and local offset.

This command has a default access level of USER.

## **Syntax**

```
RTRV-DAT:[<tid>]:<aid>:[<ctaq>];
```

| Parameter Value |  | Description                                  |
|-----------------|--|----------------------------------------------|
| <aid> SYS</aid> |  | The command's effect is at the system-level. |

# **Command Output**

The following shows the output format of the command, and Table 2-24 explains the various fields in the command output:

```
<cr><lf><lf><lf><if>
    sid date time<cr><lf>
M ctag COMPLD<cr><lf>
    "SYS: date, time, offset"<cr><lf>
.
```

Table 2-24. RTRV-DAT Output Fields

| Field  | Description                                                                                                    |  |  |
|--------|----------------------------------------------------------------------------------------------------|--|--|
| date   | The currently set system date, in the format <i>yy-mm-dd</i> :  yy is the 2-digit year.  mm is the 2-digit representation of the month.  dd is the day of the month.          |  |  |
| time   | The currently set system time, in the format <i>hh-mm-ss</i> :  hh is the hour, in 24-hour format.  mm is the minutes.  ss is the seconds.                                    |  |  |
| offset | The currently set UTC offset, in the format $\pm hh$ - $mm$ : $hh$ is the local time's hour offset from UTC; $\pm 12$ hours. $mm$ is the local time's minute offset from UTC. |  |  |

## **Example**

To display the currently set system date, time, and local offset:

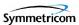

# Input:

RTRV-DAT::SYS:TP1000;

## Normal Response:

```
"TP-SSU" 03-01-10 10-23-48
M TP1000 COMPLD
"SYS:03-01-10,10-23-48,00-00"
:
```

## Autonomous Message:

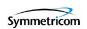

# 2.2.25 Retrieve Equipment (RTRV-EQPT)

This command retrieves currently provisioned equipment parameters.

This command has a default access level of USER.

# **Syntax**

RTRV-EQPT:[<tid>]:<aid>:[<ctag>]::<keyword>;

| Parameter   | Value | Description                                                                                                    |
|-------------|-------|----------------------------------------------------------------------------------------------------|
| <aid></aid> | SYS   | The command's effect is at the system-level.  Note: See Table 2-4 under "Edit Equipment (ED-EQPT)" for <keywords> and descriptions of their possible <values>.</values></keywords>                                                                                                    |
|             | СОМр  | The command's effect is on the communication port specified by <i>p</i> : <i>p</i> is "L" for the local serial port. <i>p</i> is "R" for the remote serial port. <i>p</i> is "I" for the IP (Ethernet) port.  Note: See Table 2-5 under "Edit Equipment (ED-EQPT)" for <keywords> and descriptions of their possible <values>.</values></keywords> |
|             | IOCm  | The command's effect is on the IOC module specified by m:  m is "1" for the module marked "IOC 1" on the top of the main shelf.  m is "2" for the module marked "IOC 2" on the top of the main shelf.  Note: See Table 2-6 under "Edit Equipment (ED-EQPT)" for <keywords> and descriptions of their possible <values>.</values></keywords>        |
|             | PRS   | The command's effect is on the PRS system input.  Note: See Table 2-7 under "Edit Equipment (ED-EQPT)" for <keywords> and descriptions of their possible <values>.</values></keywords>                                                                                                    |

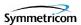

| Parameter               | Value | Description                                                                                                    |
|-------------------------|-------|----------------------------------------------------------------------------------------------------|
| <aid> (continued)</aid> | INPp  | The command's effect is on the input port specified by <i>p</i> :  p is "1" for the input marked INP 1 on the input connector module.  p is "2" for the input marked INP 2 on the input connector module.  Note: See Table 2-8 under "Edit Equipment (ED-EQPT)"                                                                                                    |
|                         |       | for <keywords> and descriptions of their possible <values>.</values></keywords>                                                                                                    |
|                         | OUTg  | The command's effect is on the output group specified by g: g is "A" for the group marked "A" on the main shelf. g is "B" for the group marked "B" on the main shelf. g is "C" for the group marked "C" on the main shelf. g is "D" for the group marked "D" on the main shelf.  Note: See Table 2-9 under "Edit Equipment (ED-EQPT)" for <keywords> and descriptions of their possible <values>.</values></keywords> |

To display the current baud rate setting for the local serial communications (COML) port:

## Input:

```
RTRV-EQPT::COML:TP1000::BAUD;
```

#### Normal Response:

```
"TP-SSU" 03-01-10 12-09-02

M TP1000 COMPLD
"COML:BAUD,9600"
.
```

#### Autonomous Message:

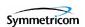

# 2.2.26 Retrieve Inventory (RTRV-INV)

This command retrieves the system inventory.

This command has a default access level of USER.

# **Syntax**

```
RTRV-INV:[<tid>]::[<ctaq>];
```

# **Command Output**

The following shows the output format of the command, and Table 2-25 explains the various fields in the command output:

```
<cr><lf><lf><if>< sid date time<cr><lf>
M ctag COMPLD<cr><lf>
"IMC:part_no,ser_no,clei,hw_ver,fw_ver,mac_adrs"<cr><lf>
"IOC1:part_no,ser_no,clei,hw_ver,fw_ver"<cr><lf>
"IOC2:part_no,ser_no,clei,hw_ver,fw_ver"<cr><lf>;
```

#### Table 2-25. RTRV-INV Output Fields

| Field                  | Description                                                              |  |
|------------------------|--------------------------------------------------------------------------|--|
| part_no                | he module's part number.                                                 |  |
| ser_no                 | The module's serial number.                                              |  |
| clei                   | The Common Language Equipment Identification (CLEI) code for the module. |  |
| hw_ver                 | The revision number of the module's hardware.                            |  |
| fw_ver                 | The revision number of the module's firmware.                            |  |
| mac_adrs<br>(IMC only) | The media access control (MAC) address of the IMC module.                |  |

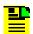

**Note:** If an element of a module's inventory is not available, the corresponding field is left blank in the command output.

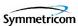

To display the current system inventory:

#### Input:

```
RTRV-INV:::TP1000;
```

## Normal Response:

```
"TP-SSU" 03-01-10 12-54-49

M TP1000 COMPLD

"IMC:,,,,0.01.06,00-60-08-A8-44-88"

"IOC1:091-58021-01,C12345,CLEI012345,A,0.02.03"

"IOC2:091-58021-01,C12345,CLEI012345,A,0.02.03"
```

#### Autonomous Message:

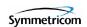

# 2.2.27 Retrieve LED Status (RTRV-LED)

This command retrieves the current state (color) of the various LED indicators that are on the panels of the IMC and IOC modules.

This command has a default access level of USER.

## **Syntax**

RTRV-LED: [<tid>]: [<aid>]: [<ctag>];

| Parameter   | Value  | Description                                                            |
|-------------|--------|------------------------------------------------------------------------|
| <aid></aid> | (null) | Retrieves the status of all LED indicators.                            |
|             | IMC    | Retrieves the status of the LED indicators on the IMC module's panel.  |
|             | IOC1   | Retrieves the status of the LED indicators on the IOC1 module's panel. |
|             | IOC2   | Retrieves the status of the LED indicators on the IOC2 module's panel. |

# **Command Output**

The following shows the output format of the command, and Table 2-24 explains the various fields in the command output:

```
<cr><lf><lf><lf>< sid date time<cr><lf>
M ctag COMPLD<cr><lf>
"<aid>: indicator, state"<cr><lf>
"<aid>: indicator, state"<cr><lf>
.
.
.
.
"<aid>: indicator, state"<cr><lf>
```

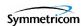

Table 2-26. RTRV-LED Output Fields

| Field     | Description                                                                                                    |  |  |  |
|-----------|----------------------------------------------------------------------------------------------------|--|--|--|
| indicator | The name of the LED indicator for which the state is retrieved. This corresponds to the label on the panel of the unit.                                                                                                    |  |  |  |
| state     | The current state of the LED indicator:                                                                                                    |  |  |  |
|           | OFF – The indicator is currently not lit.  GREEN – The indicator is currently lit, and the color is green.  ORANGE – The indicator is currently lit, and the color is orange.  YELLOW – The indicator is currently lit, and the color is yellow.  RED – The indicator is currently lit, and the color is red.  FLASHING_GREEN – The indicator is currently alternating between OFF and GREEN, at a 0.5 second rate. |  |  |  |

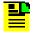

**Note:** Refer to the *TimeProvider User Guide* (097-58001-02) for a description of the various LED indicator states.

# **Example**

To display the current state of all IMC and IOC module LED indicators:

#### Input:

RTRV-LED:::TP1000;

#### Normal Response:

```
"TP-SSU" 03-01-10 13-56-48

M TP1000 COMPLD

"IMC:POWER, GREEN"

"IMC:FAIL, OFF"

"IMC:ALARM, RED"

"IMC:MAJOR, OFF"

"IMC:MINOR, OFF"

"IMC:ACO, OFF"

"IOC1:POWER, GREEN"

"IOC1:FAIL, OFF"

"IOC1:ALARM, RED"

"IOC1:ACTIVE, GREEN"

"IOC1:HOLDOVER, OFF"

"IOC1:PRS-Q, RED"
```

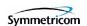

```
"IOC1:PRS-A,OFF"
"IOC1:INP1-Q,OFF"
"IOC1: INP1-A, OFF"
"IOC1:INP2-Q,OFF"
"IOC1:INP2-A,OFF"
"IOC2: POWER, GREEN"
"IOC2:FAIL,OFF"
"IOC2:ALARM, RED"
"IOC2:ACTIVE,OFF"
"IOC2:HOLDOVER,OFF"
"IOC2:PRS-Q,RED"
"IOC2:PRS-A,OFF"
"IOC2:INP1-Q,OFF"
"IOC2: INP1-A, OFF"
"IOC2: INP2-Q, OFF"
"IOC2:INP2-A,OFF"
```

#### Autonomous Message:

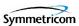

# 2.2.28 Retrieve Network Equipment Type (RTRV-NETYPE)

This command retrieves the network equipment (NE) type from the unit, in this case, "TimeProvider."

This command has a default access level of NONE.

#### **Syntax**

```
RTRV-NETYPE:[<tid>]::[<ctag>];
```

# **Example**

To retrieve the NE type from the TimeProvider:

#### Input:

```
RTRV-NETYPE:::TP1000;
```

#### Normal Response:

```
"TP-SSU" 03-01-11 09-00-33
M TP1000 COMPLD
"TimeProvider"
.
```

#### Autonomous Message:

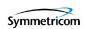

# 2.2.29 Retrieve Header (RTRV-HDR)

This command displays the response header information, which includes the system identifier (<sid>), and the system date and time. It can be used to verify operation of the communication link between the TimeProvider and the computer.

This command has a default access level of NONE.

## **Syntax**

```
RTRV-HDR:[<tid>]::[<ctag>];
```

# **Example**

To retrieve the response header from the TimeProvider:

#### Input:

```
RTRV-HDR:::TP1000;
```

#### Normal Response:

```
"TP-SSU" 03-01-11 09-10-52 M TP1000 COMPLD:
```

#### Autonomous Message:

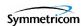

# 2.2.30 Retrieve Log (RTRV-LOG)

This command retrieves all events in the event log. The event log contains the last 500 events, and displays these in chronological order, that is, first in, first out. It can include both alarmed and non-alarmed events.

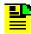

**Note:** Alarms with an alarm level set to NONE are not stored in the event log.

This command has a default access level of USER.

# **Syntax**

RTRV-LOG:[<tid>]:[<aid>]:[<ctag>][::<keyword>];

| Parameter   | Value         | Description                                                                                                    |
|-------------|---------------|----------------------------------------------------------------------------------------------------|
| <aid></aid> | ALL (or null) | Retrieves events containing any aid.                                                                                                    |
|             |               | Note: See Table 2-27 for the <keyword> descriptions.</keyword>                                                                                                    |
|             | IMC           | Retrieves events with an aid field of IMC.                                                                                                    |
|             |               | <b>Note:</b> See Table 2-27 for the <keyword> descriptions.</keyword>                                                                                                    |
|             | IOC           | Retrieves events with an aid field of IOC.                                                                                                    |
|             |               | <b>Note:</b> See Table 2-27 for the <keyword> descriptions.</keyword>                                                                                                    |
|             | IOC <i>m</i>  | Retrieves events with an aid field of IOC <i>m</i> , where: <i>m</i> is "1" for the module marked "IOC 1" on the top of the main shelf. <i>m</i> is "2" for the module marked "IOC 2" on the top of the main shelf. |
|             |               | <b>Note:</b> See Table 2-27 for the <keyword> descriptions.</keyword>                                                                                                    |
|             | PRS           | Retrieves events with an aid field of PRS.                                                                                                    |
|             |               | <b>Note:</b> See Table 2-27 for the <keyword> descriptions.</keyword>                                                                                                    |

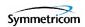

| Parameter                   | Value | Description                                                                                                    |
|-----------------------------|-------|----------------------------------------------------------------------------------------------------|
| <aid><br/>(continued)</aid> | INPp  | Retrieves events with an aid field of INPp, where: p is "1" for the input marked INP 1 on the input connector module. p is "2" for the input marked INP 2 on the input connector module.  Note: See Table 2-27 for the <keyword> descriptions.</keyword>                                                                                                    |
|                             | OUTg  | Retrieves events with an aid field of OUT <i>g</i> , where: <i>g</i> is "A" for the group marked "A" on the main shelf. <i>g</i> is "B" for the group marked "B" on the main shelf. <i>g</i> is "C" for the group marked "C" on the main shelf. <i>g</i> is "D" for the group marked "D" on the main shelf.  *Note: See Table 2-27 for the <keyword> descriptions.</keyword> |

Table 2-27. RTRV-LOG - Keywords for all <aids>

| <keyword></keyword> | Description                                                          | Default |
|---------------------|----------------------------------------------------------------------|---------|
| ALL (or null)       | Retrieves both alarmed and non-alarmed events for the specified aid. | N/A     |
| EVT                 | Retrieves non-alarmed events for the specified aid.                  | N/A     |
| ALM                 | Retrieves alarmed events for the specified aid.                      | N/A     |

# **Command Output**

The following shows the output format of the command, and Table 2-28 explains the various fields in the command output:

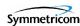

Table 2-28. RTRV-LOG Output Fields

| Field    | Description                                                                                                    |  |  |
|----------|----------------------------------------------------------------------------------------------------|--|--|
| aidtype  | Specifies if the event is associated with the internal operation of the system (EQPT), or external to the system or facility (T1).                                                                                        |  |  |
| ntfcncde | The notification code for the alarm or event. The notification code can be CR (critical alarm), MJ (major alarm), MN (minor alarm), CL (clearing event), or NA (non-alarmed event or report).                             |  |  |
| condtype | The TL-1 alarm or event code that is associated with the event or alarm.                                                                                                    |  |  |
|          | <b>Note:</b> Table 1-6 in Chapter 1 shows all of the possible TimeProvider event codes (event condition types), and Table 1-7 shows all of the possible TimeProvider alarm condition types.                               |  |  |
| srveff   | Whether the event is service affecting (SA) or non-service affecting (NSA).                                                                                                    |  |  |
| ocrdat   | The date the event occurred, in the format YY-MM-DD.                                                                                                    |  |  |
| ocrtim   | The time that the event occurred, in the format HH-MM-SS.                                                                                                    |  |  |
| condscr  | The description of the alarm or event. It is a quoted text string, preceded with the "\" escape character.                                                                                                    |  |  |
|          | <b>Note:</b> Table 1-6 in Chapter 1 shows all of the possible TimeProvider event descriptions (event condition strings), and Table 1-7 shows all of the possible TimeProvider alarm and clearing alarm condition strings. |  |  |

To retrieve all alarmed and non-alarmed events which have an aid field of IOC1:

#### Input:

RTRV-LOG:::IOC1:TP1000::ALL;

#### Normal Response:

```
"TP-SSU" 03-01-11 09-10-52

M TP1000 COMPLD

"IOC1,EQPT:MN,CLKWARM,SA,03-01-01,12-00-10:\"CLOCK ENTERED
WARM-UP MODE\""

"IOC1,EQPT:CL,CLKWARM,SA,03-01-01,12-07-37:\"CLOCK EXITED
WARM-UP MODE\""

"IOC1,EQPT:MJ,CLKFREE,SA,03-01-01,12-07-37:\"CLOCK ENTERED
FREE-RUN MODE\""

"IOC1,EQPT:NA,IOCMODE,NSA,03-01-01,12-07-40:\"IOC MODE IS,
ACTIVE\""

"IOC1,EQPT:MJ,CLKFREE,SA,03-01-01,12-00-01:\"CLOCK ENTERED
FREE-RUN MODE\""

"IOC1,EQPT:CL,CLKFREE,SA,03-01-02,12-00-01:\"CLOCK EXITED
FREE-RUN MODE\""
```

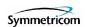

"IOC1, EQPT:CR, CLKFREE, SA, 03-01-02, 12-00-01:\"CLOCK ENTERED FREE-RUN MODE\"":

# Autonomous Message:

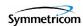

# 2.2.31 Retrieve Sync (RTRV-SYNC)

This command retrieves equipment parameters associated with provisioning of the synchronization interfaces for the system inputs and outputs.

This command has a default access level of USER.

# **Syntax**

RTRV-SYNC:[<tid>]:<aid>:[<ctag>]::<keyword>;

| Parameter   | Value        | Description                                                                                                    |
|-------------|--------------|----------------------------------------------------------------------------------------------------|
| <aid></aid> | SYS          | The command's effect is on system-level input settings.                                                                                 |
|             |              | <b>Note:</b> See Table 2-10 under "Edit Sync (ED-SYNC)" for <keywords> and descriptions of their possible <values>.</values></keywords> |
|             | PRS          | The command's effect is on the PRS system input.                                                                                        |
|             |              | <b>Note:</b> See Table 2-11 under "Edit Sync (ED-SYNC)" for <keywords> and descriptions of their possible <values>.</values></keywords> |
|             | INP          | The command's effect is on the input ports.                                                                                             |
|             |              | <b>Note:</b> See Table 2-12 under "Edit Sync (ED-SYNC)" for <keywords> and descriptions of their possible <values>.</values></keywords> |
|             | INP <i>p</i> | The command's effect is on the input port specified by <i>p</i> : p is "1" for the input marked INP 1 on the input connector module.    |
|             |              | p is "2" for the input marked INP 2 on the input connector module.                                                                      |
|             |              | <b>Note:</b> See Table 2-13 under "Edit Sync (ED-SYNC)" for <keywords> and descriptions of their possible <values>.</values></keywords> |
|             | OUTg         | The command's effect is on the output group specified by $g$ :                                                                          |
|             |              | g is "A" for the group marked "A" on the main shelf.                                                                                    |
|             |              | g is "B" for the group marked "B" on the main shelf. g is "C" for the group marked "C" on the main shelf.                               |
|             |              | g is "D" for the group marked "D" on the main shelf.                                                                                    |
|             |              | <b>Note:</b> See Table 2-14 under "Edit Sync (ED-SYNC)" for <keywords> and descriptions of their possible <values>.</values></keywords> |

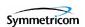

To retrieve the current priority setting for input reference 2:

### Input:

```
RTRV-SYNC::INP2:TP1000::PRIORITY;
```

## Normal Response:

```
"TP-SSU" 03-01-05 09-43-25
M TP1000 COMPLD
"INP2:PRIORITY,3"
;
```

#### Autonomous Message:

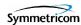

# 2.2.32 Retrieve System Mode (RTRV-SYS-MODE)

This command retrieves the TimeProvider's currently provisioned system operating mode. The response is one of the following values:

- SSU The TimeProvider is provisioned in the Synchronization Supply Unit operating mode. In this mode, the system provides filtering compliant with G.812 and GR1244.
- SUB The TimeProvider is provisioned in the Subtending SSU operating mode. In this mode, the system provides composite clock input tracking compliant with GR-378.

This command has a default access level of USER.

#### **Syntax**

```
RTRV-SYS-MODE:[<tid>]::[<ctag>];
```

# **Example**

To retrieve the currently provisioned system operating mode:

#### Input:

```
RTRV-SYS-MODE:::TP1000;
```

#### Normal Response:

```
"TP-SSU" 03-01-05 10-53-20
M TP1000 COMPLD
SYS,EQPT:SYSMODE,SSU
;
```

#### Autonomous Message:

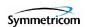

# 2.2.33 Retrieve User (RTRV-USER)

This command lists all users that are currently logged onto the TimeProvider.

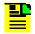

**Note:** The TimeProvider supports up to ten simultaneous TCP connections, as well as one local and one remote serial connection.

This command has a default access level of USER.

### **Syntax**

```
RTRV-USER:[<tid>]::[<ctag>];
```

### **Example**

To retrieve a listing of all currently logged on users:

#### Input:

```
RTRV-USER:::TP1000;
```

### Normal Response:

```
"TP-SSU" 03-01-01 12-34-10
M TP1000 COMPLD
FRANKJ
FRED
BILLG
;
```

#### Autonomous Message:

None.

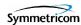

# 2.2.34 Retrieve User Security (RTRV-USER-SECU)

This command displays the access level of the specified user, or the access level of all users.

This command has a default access level of SECURITY.

### **Syntax**

RTRV-USER-SECU:[<tid>]:[<uid>]:[<ctag>];

| Parameter   | Value       | Description                                                         |
|-------------|-------------|---------------------------------------------------------------------|
| <uid></uid> | text string | The user name assigned to the user whose access level is retrieved. |
|             | (null)      | The access levels of all system users are retrieved.                |

## **Command Output**

The following shows the output format of the command, and Table 2-29 explains the various fields in the command output:

```
<cr><lf><lf><lf><lf>
  sid date time<cr><lf>
M ctag COMPLD<cr><lf>
  "username, access"<cr><lf>
  "username, access"<cr><lf>
  .
  "username, access"<cr><lf>
  .
  "username, access"<cr><lf>
.
```

#### Table 2-29. RTRV-USER-SECU Output Fields

| Field    | Description                                                                                                    |
|----------|----------------------------------------------------------------------------------------------------|
| username | The user name assigned to the user whose access level is displayed.                                                                                                    |
| access   | <ul> <li>The access level for the specified user. The access level can be one of the following:         <ul> <li>NONE (user can receive autonomous messages, and has very limited command access)</li> <li>USER (user can issue commands having an access level of NONE or USER)</li> <li>ADMIN (user can issue commands having an access level of NONE, USER, and ADMIN)</li> <li>SECURITY (user can issue all commands).</li> </ul> </li> </ul> |

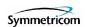

## **Example**

To display the current access level settings for all users that have been defined in the system:

### Input:

```
RTRV-USER-SECU:::TP1000;
```

### Normal Response:

```
"TP-SSU" 03-01-02 09-22-02

M TP1000 COMPLD

"LEE, SECURITY"

"FRANKJ, USER"

"BILLG, SECURITY"

"BFG, USER"

"FRED, USER"

"SVSEC, SECURITY"

"BSMITH, USER"

;
```

### Autonomous Message:

None.

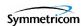

# 2.2.35 Set Attribute (SET-ATTR)

This command sets the alarm level that an event will generate. Use this command also to reset all alarm levels to factory settings, and to specify whether or not the system escalates alarms.

This command has a default access level of ADMIN.

## **Syntax**

SET-ATTR:[<tid>]:<aid>::<keyword>[=<value>];

| Parameter   | Value        | Description                                                                                                    |
|-------------|--------------|----------------------------------------------------------------------------------------------------|
| <aid></aid> | SYS          | The command's effect is at the system level.                                                                                                    |
|             |              | <b>Note:</b> See Table 2-30 for <keyword> and <value> descriptions.</value></keyword>                                                                                             |
|             | IMC          | Sets the alarm level for the specified Information Management Card module alarm to the specified value.                                                                           |
|             |              | <b>Note:</b> See Table 2-30 for <keyword> and <value> descriptions.</value></keyword>                                                                                             |
|             | IOC <i>m</i> | Sets the alarm level for the specified alarm in the specified Input/Output Card module to the specified value.                                                                    |
|             |              | <ul><li><i>m</i> is "1" for the module marked "IOC 1" on the top of the main shelf.</li><li><i>m</i> is "2" for the module marked "IOC 2" on the top of the main shelf.</li></ul> |
|             |              | <b>Note:</b> See Table 2-30 for <keyword> and <value> descriptions.</value></keyword>                                                                                             |
|             | PRS          | Sets the alarm level for the specified PRS alarm to the specified value.                                                                                                    |
|             |              | <b>Note:</b> See Table 2-30 for <keyword> and <value> descriptions.</value></keyword>                                                                                             |
|             | INPp         | Sets the alarm level for the alarm related to the specified input port to the specified value.                                                                                    |
|             |              | p is "1" for the input marked INP 1 on the input connector module. p is "2" for the input marked INP 2 on the input connector module.                                             |
|             |              | <b>Note:</b> See Table 2-30 for <keyword> and <value> descriptions.</value></keyword>                                                                                             |

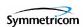

Table 2-30. SET-ATTR - Keywords and Values for all <aids>

| <keyword></keyword>                 | <value></value> | Description                                                                                                    | Default |
|-------------------------------------|-----------------|----------------------------------------------------------------------------------------------------|---------|
| ELEVTIME<br>(SYS aid<br>only)       | ENABLE          | The system has the ability to elevate minor alarms to major, and major alarms to critical after the system elevation time has elapsed.                                                                    |         |
|                                     |                 | <b>Note:</b> The system elevation time is 86400 seconds, and cannot be changed.                                                                                                    | DISABLE |
|                                     | DISABLE         | The system does not have the ability to elevate alarms.                                                                                                    |         |
| FACTORY<br>(SYS aid<br>only)        | (none)          | Sets the alarm level for all alarms to their factory settings.                                                                                                    | N/A     |
| Alarm ID                            | NR              | The alarm level for the specified alarm is set as not-reported.                                                                                                    |         |
| Note: See                           | NA              | The specified alarm is set as a non-alarm event.                                                                                                    |         |
| Table 2-31                          | MN              | The alarm level for the specified alarm is set to "minor."                                                                                                    |         |
| for a list of alarm                 | MJ              | The alarm level for the specified alarm is set to "major."                                                                                                    |         |
| identifiers, and possible           | CR              | The alarm level for the specified alarm is set to "critical."                                                                                                    | N/A     |
| alarm levels<br>that can be<br>set. | CLEAR           | The alarm, if active, is cleared.  Note: If the alarm transitions from the Clear to the Active state after it has been cleared, or if the alarm condition continues to persist, the alarm is regenerated. |         |

Table 2-31 lists all of the TimeProvider Alarm Identifiers (Alarm IDs) and provides a brief description of each. The table also shows the possible alarm levels that can be set with the SET ATTR command, whether or not the error delay is editable, and certain other defaults for each Alarm ID.

Table 2-31. Alarm Identifiers

| Alarm ID | Description of Alarm | Possible<br>Alarm | Error Delay | Error<br>Delay | Default Alarm<br>Level |             |
|----------|----------------------|-------------------|-------------|----------------|------------------------|-------------|
| Alailli  | Condition            |                   | Default     | Editable?      | SSU<br>Mode            | SUB<br>Mode |
|          |                      | <aid> =</aid>     | = SYS       |                |                        |             |
| PWRA     | Loss of A power      | MN<br>MJ<br>CR    | Immediate   | No             | MJ                     | MJ          |

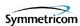

Table 2-31. Alarm Identifiers (Continued)

| Alarm ID     | Description of Alarm                           | Possible<br>Alarm          | Error Delay | Error<br>Delay | Default Alarm<br>Level |             |
|--------------|------------------------------------------------|----------------------------|-------------|----------------|------------------------|-------------|
| Alailli      | Condition                                      | Levels                     | Default     | Editable?      | SSU<br>Mode            | SUB<br>Mode |
| PWRB         | Loss of B power                                | MN<br>MJ<br>CR             | Immediate   | No             | MJ                     | MJ          |
| EXPFAIL      | Connection to the Expansion Panel is lost      | NR<br>NA<br>MN<br>MJ<br>CR | Immediate   | No             | MJ                     | MJ          |
| EXTALM       | External alarm generated by external equipment | NR<br>NA<br>MN<br>MJ<br>CR | Immediate   | No             | MN                     | MN          |
|              |                                                | <aid> :</aid>              | = IMC       | •              |                        | ,           |
| IOC1<br>COMM | Comm alarm with IOC 1                          | NR<br>NA<br>MN<br>MJ<br>CR | Immediate   | No             | MN                     | MN          |
| IOC2<br>COMM | Comm alarm with IOC 2                          | NR<br>NA<br>MN<br>MJ<br>CR | Immediate   | No             | MN                     | MN          |
|              |                                                | <aid> = 100</aid>          | 1 or IOC2   | •              |                        | ,           |
| IOC1<br>COMM | Comm alarm from IMC module to IOC1 module      | NR<br>NA<br>MN<br>MJ<br>CR | Immediate   | No             | MN                     | MN          |
| IOC2<br>COMM | Comm alarm from IMC module to IOC2 module      | NR<br>NA<br>MN<br>MJ<br>CR | Immediate   | No             | MN                     | MN          |

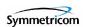

Table 2-31. Alarm Identifiers (Continued)

| Alarm ID        | Description of Alarm                                                               | Possible<br>Alarm          | Error Delay            | Error<br>Delay | Default Alarm<br>Level |             |
|-----------------|------------------------------------------------------------------------------------|----------------------------|------------------------|----------------|------------------------|-------------|
| Alailli         | Condition Alarm Levels Default                                                     |                            | Default                | Editable?      | SSU<br>Mode            | SUB<br>Mode |
| IOC1TO2<br>COMM | Comm alarm from IOC1 to IOC2                                                       | NR<br>NA<br>MN<br>MJ<br>CR | Immediate              | No             | MN                     | MN          |
| IOC2TO1<br>COMM | Comm alarm from IOC2 to IOC1                                                       | NR<br>NA<br>MN<br>MJ<br>CR | Immediate              | No             | MN                     | MN          |
| IOCFAIL         | Summary alarm of IOC failures; for example, calibration was unsuccessful           | MN<br>MJ<br>CR             | Immediate              | No             | MJ                     | MJ          |
| CLKWARM         | Local oscillator on the specified IOC is in Warm-up mode                           | MN<br>MJ                   | Immediate              | No             | MN                     | MN          |
| CLKFREE         | Local oscillator on specified IOC is in Free-run mode                              | MN<br>MJ<br>CR             | Immediate              | No             | MJ                     | MJ          |
| CLKBRDG         | Local oscillator on specified IOC is in Bridging mode                              | MN<br>MJ<br>CR             | Immediate              | No             | MJ                     | MJ          |
| CLKHOLD         | Local oscillator on specified IOC is in Holdover mode                              | MN<br>MJ<br>CR             | Immediate              | No             | MJ                     | MJ          |
|                 | ,                                                                                  | <aid> =</aid>              | PRS                    | 1              | l                      |             |
| INPDISQ         | Specified input has been disqualified or qualified as a possible system reference. | MN<br>MJ<br>CR             | Determined by FLTDELAY | Yes            | MN                     | MN          |
| INPLOS          | Specified input has Loss<br>Of Signal. <sup>1</sup>                                | MN<br>MJ<br>CR             | Immediate              | No             | MN                     | MN          |

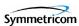

Table 2-31. Alarm Identifiers (Continued)

| Alarm ID | Description of Alarm                                                                                                    | Possible<br>Alarm          | Error Delay            | Error<br>Delay | Default Alarm<br>Level |             |
|----------|----------------------------------------------------------------------------------------------------|----------------------------|------------------------|----------------|------------------------|-------------|
| Alailli  | Condition                                                                                                    | Levels                     | Default                | Editable?      | SSU<br>Mode            | SUB<br>Mode |
| INPFRQ   | Specified input has calculated received NA frequency exceeds the pull-in range of the LO.This alarm condition disqualifies the input as a possible reference. <sup>2</sup>                                         |                            | Immediate              | No             | MN                     | NR          |
| INPPHASE | Specified input port's phase measurement exceeds usable value.                                                                                                    | NR<br>NA<br>MN<br>MJ<br>CR | Immediate              | No             | MN                     | MN          |
| EXDSC    | Input has had excessive discontinuities, indicated by more than 3 signal faults of the same type within a 5-minute period. The alarm clears when the 5-minute window contains less than 3 alarms of the same type. | NR<br>NA<br>MN<br>MJ<br>CR | Immediate              | No             | MN                     | MN          |
|          |                                                                                                    | <aid> = INF</aid>          | P1 or INP2             |                |                        |             |
| INPDISQ  | Specified input has been disqualified or qualified as a possible system reference.                                                                                                    | MN<br>MJ<br>CR             | Determined by FLTDELAY | Yes            | MN                     | MN          |
| INPAIS   | The specified input is receiving an Alarm MJ Indication Signal. 1 CR                                                                                                    |                            | Immediate              | No             | MN                     | MN          |
| INPLOS   | The specified input has Loss of Signal. <sup>1</sup>                                                                                                    | MN<br>MJ<br>CR             | Immediate              | No             | MN                     | MN          |
| INPOOF   | The specified input is receiving an Out of Frame signal. <sup>1</sup>                                                                                                    | MN<br>MJ<br>CR             | Immediate              | No             | MN                     | MN          |

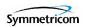

Table 2-31. Alarm Identifiers (Continued)

| Alarm ID                                | Description of Alarm                                                                                                    | Possible<br>Alarm          | Error Delay | Error<br>Delay | Default Alarm<br>Level |             |
|-----------------------------------------|----------------------------------------------------------------------------------------------------|----------------------------|-------------|----------------|------------------------|-------------|
| Alailli                                 | Condition Levels                                                                                                    |                            | Default     | Editable?      | SSU<br>Mode            | SUB<br>Mode |
| INPFRQ                                  | Specified input port's calculated received frequency exceeds the pull-in range of the LO.This alarm condition disqualifies the input as a possible reference. <sup>2</sup>                                          | NR<br>NA<br>MN<br>MJ<br>CR | Immediate   | No             | MN                     | NR          |
| INPPHASE                                | Specified input port's phase measurement exceeds usable value.                                                                                                    | NR<br>NA<br>MN<br>MJ<br>CR | Immediate   | No             | MN                     | MN          |
| INPQL                                   | The received SSM is of lesser quality than the QLEVEL for a specified input. This alarm occurs when you provision the input's QLEVEL below the quality level of the LO.                                             | NR<br>NA<br>MN<br>MJ<br>CR | Immediate   | No             | MN                     | MN          |
| EXDSC                                   | Input has had excessive discontinuities, indicated by more than 3 signal faults of the same type within a 5- minute period. The alarm clears when the 5-minute window contains less than 3 alarms of the same type. | NR<br>NA<br>MN<br>MJ<br>CR | Immediate   | No             | MN                     | MN          |
| <aid> = OUTA, OUTB, OUTC, or OUTD</aid> |                                                                                                    |                            |             |                |                        |             |
| SYNTH<br>EOR                            | The synthesizer generating the module's stable output frequency has reached the defined End-of-Range for the type of oscillator used on the IOC module.                                                             | MN<br>MJ<br>CR             | Immediate   | No             | MJ                     | MJ          |

### NOTE:

When the fault is detected, the input is immediately removed from the possible reference list. The fault must be continuously present for the period specified by FLTDELAY before the alarm is set. After the alarm is set, it clears once the input signal is fault-free for the period specified by CLRDELAY.

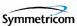

Once INPFREQ is set, the alarm clears when the input frequency is within the defined pull-in range

# **Example**

To set the system-level EXPFAIL event's alarm level to critical:

### Input:

```
SET-ATTR::SYS:TP1000::EXPFAIL=CR;
```

### Normal Response:

```
"TP-SSU" 03-01-02 11-36-20 M TP1000 COMPLD :
```

### Autonomous Message:

```
"TP-SSU" 03-01-02 11-36-19
A 175 REPT EVT
"IMC, EQPT:NA, ALMCHG, NSA, 03-01-02, 11-36-19:\"ALARM PARAMETER HAS CHANGED, EXPFAIL, CRITICAL\"":
```

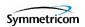

# 2.2.36 Set Source Identifier (SET-SID)

This command provisions the TimeProvider system's source identifier (SID). The SID identifies the TimeProvider in the normal and error response messages it sends.

This command has a default access level of ADMIN.

## **Syntax**

SET-SID: [<tid>]::[<ctag>]::<keyword>=<value>;

Table 2-32. SET-SID - Keyword and Value

| <keyword></keyword> | <value></value> | Description                                                                                                    | Default |
|---------------------|-----------------|----------------------------------------------------------------------------------------------------|---------|
| SIDCHG              | text string     | The TimeProvider's source identifier.  Note: The SID can be up to twenty (20) printing characters, except for the double-quote (") character. If characters other than alphanumeric characters are used in the SID, the SID appears in double-quotes in response messages. | N/A     |

### **Example**

To set the system's SID from "BLUE" to "TP-SSU":

#### Input:

```
SET-SID:::TP1000::SIDCHG=TP-SSU;
```

#### Normal Response:

```
"TP-SSU" 03-01-02 08-26-53 M TP1000 COMPLD ;
```

#### Autonomous Message:

```
BLUE 03-01-02 08-26-53
A 449 REPT EVT

"IMC, EQPT:NA, SIDCHG, NSA, 03-01-02, 08-26-52:\"SYSTEM SOURCE ID
HAS CHANGED, TP-SSU\""
.
```

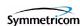

# 2.2.37 Set System Mode (SET-SYS-MODE)

This command provisions the TimeProvider system's operating mode. The following operating modes are available:

- SSU (Synchronization Supply Unit operating mode) The system provides filtering compliant with G.812 and GR-1244.
- SUB (Subtending SSU operating mode) The system provides composite clock input tracking compliant with GR-378.

This command has a default access level of ADMIN.

### **Syntax**

```
SET-SYS-MODE:[<tid>]::(<ctag>]::<keyword>=<value>;
```

Table 2-33. SET-SYS-MODE - Keyword and Values

| <keyword></keyword> | <value></value> | Description                                                                                                    | Default |
|---------------------|-----------------|----------------------------------------------------------------------------------------------------|---------|
| SYSMODE             | SSU             | The TimeProvider is fully provisionable.                                                                                       | SSU     |
|                     | SUB             | The TimeProvider is provisioned to the SUB operating mode. Selection of this mode places the following restrictions on inputs: |         |
|                     |                 | - The PRS input can be disabled or placed in monitor mode, but is not selectable as a reference.                               |         |
|                     |                 | <ul> <li>Framing type for the INP1 and INP2 is set to CC and cannot be<br/>changed.</li> </ul>                                 |         |

# **Example**

To set the system's operating mode to subtending:

#### Input:

```
SET-SYS-MODE:::TP1000::SYSMODE=SUB;
```

#### Normal Response:

```
"TP-SSU" 03-01-02 07-49-55
M TP1000 COMPLD;
```

#### Autonomous Message:

```
"TP-SSU" 03-01-02 07-49-55
A 396 REPT EVT

"SYS,EQPT:NA,SYSMODE,NSA,03-01-02,07-49-54:\"SYSTEM MODE OF OPERATION HAS CHANGED,SUB\"";
```

autonomous messages 18

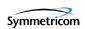

# **Index**

#### В access levels, default command 26-27 ACCLVL event condition 20 BAUD event condition 20 ACCLVL keyword (ED-CMD-SECU command) 42 BAUD keyword 48 ACCLVL keyword (ED-USER-SECU command) C 63 ACO event condition 20 **CANC-USER** command 36 ACT-SWDL command 31 Cautions **ACT-USER** command 35 defined 9 alarm conditions 23-24 CLKBRDG alarm condition 23 **CLKBRDG 23 CLKFREE** alarm condition 23 CLKFREE 23 CLKFSTLK event condition 21 CLKHOLD 23 CLKHOLD alarm condition 23 **CLKWARM 23** CLKLOCK event condition 21 EXDSC 24 EXPFAIL 23 **CLKTYPE** event condition 21 EXTALM1 23 **CLKTYPE** keyword 49 EXTALM2 23 **CLKWARM alarm condition 23** IMC1COMM 23 CLRDELAY event condition 22 IMC2COMM 23 CLRDELAY keyword 55 **INPAIS 24** CMDCHG event condition 20 **INPDISQ 24** command code block 13 **INPFRQ 24** command descriptions, TL-1 31-120 **INPLOS 24** INPOOF 24 commands **INPPHASE 24** ACT-SWDL 31 INPQL 24 **ACT-USER 35** IOC1COMM 23 CANC-USER 36 **IOC1EQPT 23** CPY-MEM 37 IOC1TO2COMM 23 DLT-SECU 40 IOC2COMM 23 **DLT-USER-SECU 41 IOC2EQPT 23 ED-CMD-SECU 42** IOC2TO1COMM 23 ED-DAT 44 **IOCFAIL 23** ED-EQPT 46 IOCSTATE (IOC1 aid) 24 ED-PID 52 IOCSTATE (IOC2 aid) 24 **ED-SYNC 54 PWRA 23** ED-USER-SECU 63 **PWRB 23** ENT-PID 65 SYNTHEOR 24 **ENT-USER-SECU 66** Alarm ID keyword (RTRV-ATTR command) 77 **INIT-LOG 68** Alarm ID keyword (SET-ATTR command) 113 **INIT-SYS 69** OPR-ACO-ALL 71 ALL keyword (RTRV-ATTR command) 77 **PING 72** ALL keyword (RTRV-LOG command) 103 RTRV-ALM 73 ALM keyword 103 RTRV-ATTR 76 ALMCHG event condition 20 RTRV-CMD-SECU 79 AOMERGE event condition 20 RTRV-COND 81 AOMERGE keyword 47 RTRV-CRAFT 85

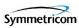

| RTRV-DAT 91 RTRV-EQPT 93 RTRV-HDR 101 RTRV-INV 95 RTRV-LED 97 RTRV-LOG 102 RTRV-NETYPE 100 RTRV-SYNC 106 RTRV-SYS-MODE 108 RTRV-USER 109 RTRV-USER-SECU 110 SET-ATTR 112 SET-SID 119 SET-SYS-MODE 120 conditions alarm 23–24 event 20–22 Conventions definitions warnings, cautions, recommendations, a notes 9 CPY-MEM command 37 CRCENA event condition 21 CRCENA keyword 60 | IICT 16 IITA 16 IPEX 17 IPMS 17 IPMS 17 ISCH 17 ISPC 17 SDBE 17 SDBE 17 SDNR 17 SRAC 17 SROF 17 SROU 17 SWFA 17 error command response 15 event conditions 20–22 ACCLVL 20 ACO 20 ALMCHG 20 AOMERGE 20 BAUD 20 CLKFSTLK 21 CLKLOCK 21 CLKTYPE 21 CLRDELAY 22 CMDCHG 20 CRCENA 21 |
|----------------------------------------------------------------------------------------------------|----------------------------------------------------------------------------------------------------|
| DATCHG event condition 22 DATCHG keyword 44 default command access levels 26–27 DLT-SECU command 40                                                                                                    | DATCHG 22 ECHO 20 ELEVTIME 22 FACTORY 22 FLOW 20 FLTDELAY 22                                                                                                    |
| DLT-USER-SECU command 41                                                                                                    | FREEFLT 22 FRMTYPE (IOC input) 21                                                                                                    |
| ECHO event condition 20 ECHO keyword 47 ED-CMD-SECU command 42 ED-DAT command 44 ED-EQPT command 46 ED-PID command 52 ED-SYNC command 54 ED-USER-SECU command 63 ELEVTIME event condition 22 ELEVTIME keyword 113 ENT-PID command 65 ENT-USER-SECU command 66 error codes 16–17 IBEX 16 IBMS 16 ICNV 16 IIAC 16 IICM 16                                                        | FRMTYPE (IOC output) 22 FWFAIL (IMC) 20 FWFAIL (IOC) 21 FWLOAD (IMC) 20 FWLOAD (IOC) 21 FWOK (IMC) 20 FWOK (IOC) 21 HOLDFLT 22 INACTTIME 22 INITLOG 20 INPREF 22 INSTATE 21 IOCMODE 21 IOCSTATE 21 IPADDR 20 IPGATE 20 IPSUB 20 ISDIFF 20 ISEQ 20 LOCTIM 22 LOGECHO 22 LOGIN 20  |

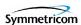

LOGOUT 21 **OUTMODE 22** Н OUTSTATE 22 PIDCHG 21 **HOLDFLT** event condition 22 PMCLR 21 **HOLDFLT** keyword **61** PRIORITY 21 QLEVEL 21 REFMODE 22 RESET (IMC) 21 IBEX error code 16 RESET (IOC) 21 IBMS error code 16 RQLEVEL 21 ICNV error code 16 SCAVAIL 21 IIAC error code 16 SIDCHG 21 IICM error code 16 SPANTYPE 21 IICT error code 16 SSMBIT 22 IITA error code 16 SSMENA 22 SYSMODE 22 IMC1COMM alarm condition 23 TIMCHG 22 IMC2COMM alarm condition 23 USRADD 21 **INACTTIME** event condition 22 USRCLE 21 **INACTTIME** keyword 47 USRDEL 21 **INIT-LOG** command 68 XFERFAIL 21 INITLOG event condition 20 XFEROK 21 **INIT-SYS** command 69 EVT keyword 103 INPAIS alarm condition 24 **EXDSC** alarm condition 24 INPDISQ alarm condition 24 **EXPFAIL** alarm condition 23 INPFRQ alarm condition 24 EXTALM1 alarm condition 23 INPLOS alarm condition 24 EXTALM2 alarm condition 23 INPOOF alarm condition 24 INPPHASE alarm condition 24 INPQL alarm condition 24 FACTORY event condition 22 INPREF event condition 22 FACTORY keyword (INIT-SYS command) 70 INPREF keyword 55 FACTORY keyword (SET-ATTR command) in-process TL-1 command response 17 **INSTATE** event condition 21 Firmware Download Process 31 **INSTATE** keyword **50** FLOW event condition 20 IOC1COMM alarm condition 23 FLOW keyword 48 IOC1EQPT alarm condition 23 FLTDELAY event condition 22 IOC1TO2COMM alarm condition 23 FLTDELAY keyword 55 IOC2COMM alarm condition 23 FREEFLT event condition 22 IOC2EOPT alarm condition 23 FREEFLT keyword 61 IOC2TO1COMM alarm condition 23 FRMTYPE event condition (IOC input) 21 IOCFAIL alarm condition 23 FRMTYPE event condition (IOC output) 22 **IOCMODE** event condition 21 FRMTYPE keyword 57, 59, 61 **IOCMODE** keyword 49 FWFAIL event condition (IMC) 20 IOCSTATE alarm condition (IOC1 aid) 24 FWFAIL event condition (IOC) 21 IOCSTATE alarm condition (IOC2 aid) 24 FWLOAD event condition (IMC) 20 **IOCSTATE** event condition 21 FWLOAD event condition (IOC) 21 **IOCSTATE** keyword 49 FWOK event condition (IMC) 20 IPADDR event condition 20 FWOK event condition (IOC) 21 IPADDR keyword 48

IPEX error code 17

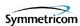

IPGATE event condition 20
IPGATE keyword 48
IPMS error code 17
IPNV error code 17
IPSUB event condition 20
IPSUBNET keyword 48
ISCH error code 17
ISDIFF event condition 20
ISEQ event condition 20
ISPC error code 17
IState 37

#### Κ

#### keywords

ACCLVL (ED-CMD-SECU command) 42 ACCLVL (ED-USER-SECU command) 63 Alarm ID (RTRV-ATTR command) 77 Alarm ID (SET-ATTR command) 113 ALL (RTRV-ATTR command) 77 ALL (RTRV-LOG command) 103 **ALM 103 AOMERGE 47 BAUD 48 CLKTYPE 49 CLRDELAY 55** CRCENA 60 DATCHG 44 **ECHO 47 ELEVTIME 113 EVT 103** FACTORY (INIT-SYS command) 70 FACTORY (SET-ATTR command) 113 **FLOW 48** FLTDELAY 55 FREEFLT 61 FRMTYPE 57, 59, 61 **HOLDFLT 61 INACTTIME 47 INPREF 55 INSTATE 50 IOCMODE 49 IOCSTATE 49 IPADDR 48 IPGATE 48 IPSUBNET 48** LOCTIM 44 LOGECHO 47 **OUTSTATE 50** PRIORITY 57, 59 QLEVEL **56**, **58** REFMODE 55 RESET 70 SIDCHG 119

SPANTYPE 57 SSMBIT 60 SSMENA 60 TIDQUIET 47 TIMCHG 44

#### L

LOCTIM event condition 22 LOCTIM keyword 44 LOGECHO event condition 22 LOGECHO keyword 47 LOGIN event condition 20 LOGOUT event condition 21

#### M

messages, autonomous 18

#### N

normal TL-1 command response 14
Notes
defined 9

#### 0

OPR-ACO-ALL command 71
OUTMODE event condition 22
OUTSTATE event condition 22
OUTSTATE keyword 50
overview, TL-1 11

#### P

payload block 14
PIDCHG event condition 21
PING command 72
PMCLR event condition 21
PRIORITY event condition 21
PRIORITY keyword 57, 59
PWRA alarm condition 23
PWRB alarm condition 23

#### Q

QLEVEL event condition 21 QLEVEL keyword 56, 58

#### R

Recommendations defined 9

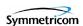

REFMODE event condition 22 REFMODE keyword 55 RESET event condition (IMC) 21 RESET event condition (IOC) 21 RESET keyword 70 responses, TL-1 command 14 RQLEVEL event condition 21 RTRV-ALM command 73 RTRV-ATTR command 76 RTRV-CMD-SECU command 79 RTRV-COND command 81 RTRV-CRAFT command 85 RTRV-DAT command 91 RTRV-EQPT command 93 RTRV-HDR command 101 RTRV-INV command 95 RTRV-LED command 97 RTRV-LOG command 102 RTRV-NETYPE command 100 RTRV-SYNC command 106 RTRV-SYS-MODE command 108 RTRV-USER command 109 RTRV-USER-SECU command 110

#### S

SCAVAIL event condition 21 SDBE error code 17 SDNR error code 17 security, TL-1 commands 25 SET-ATTR command 112 SET-SID command 119 SET-SYS-MODE command 120 SIDCHG event condition 21 SIDCHG keyword 119 SPANTYPE event condition 21 SPANTYPE keyword 57 SRAC error code 17 SROF error code 17 SROU error code 17 SSMBIT event condition 22 SSMBIT keyword 60 SSMENA event condition 22 SSMENA keyword 60 staging block 13 structure, TL-1 commands 12 SWFA error code 17 Syntax Conventions 30 SYNTHEOR alarm condition 24 SYSMODE event condition 22

### T

TIDQUIET keyword 47
TIMCHG event condition 22
TIMCHG keyword 44
TL-1 command descriptions 31–120
TL-1 command responses 14
error response 15
in-process response 17
normal response 14
TL-1 command structure 12
command code block 13
payload block 14
staging block 13
TL-1 overview 11
TL-1 Syntax Conventions 30

#### U

USRADD event condition 21
USRCLE event condition 21
USRDEL event condition 21

#### W

Warnings defined 9

#### X

XFERFAIL event condition 21 XFEROK event condition 21

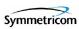